# **System and NetworkSecurity**

#### Giuseppe Anastasi

g.anastasi@iet.unipi.itPervasive Computing & Networking Lab. (PerLab)Dept. of Information Engineering, University of Pisa

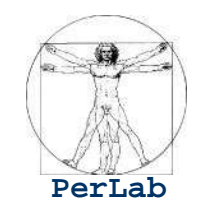

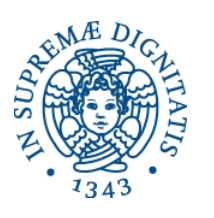

Based on original slides by

- Silberschatz, Galvin and Gagne
- Kurose and Ross

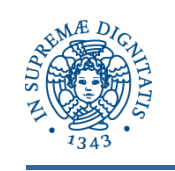

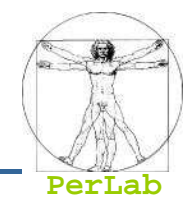

- Discuss security threats and attacks
- **Explain the fundamentals of encryption**
- Examine the uses of cryptography in computing
	- Secrecy
	- Message Integrity
	- Digital Signature
	- Authentication
- **Describe the various countermeasures to security** attacks

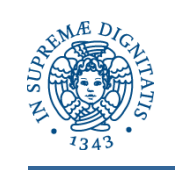

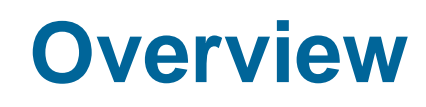

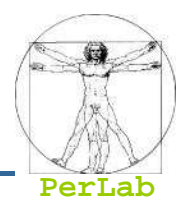

■ Threats and attacks

# ■ Cryptography as a Security Tool

- ▶ Secrecy
- ▶ Message integrity
- ▶ Digital signature
- ▶ End-to-end Authentication
- ▶ Secure E-mail
- ▶ Secure Socket Layer (SSL)
- Security Defenses
	- ▶ User Authentication
	- Antivirus
	- ▶ Firewalls
	- → …

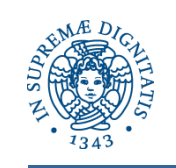

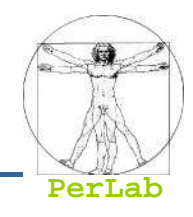

- Intruders (crackers) attempt to breach security
- **Threat** is potential security violation
- Attack is attempt to breach security
- Attack can be accidental or malicious
- Easier to protect against accidental than malicious misuse

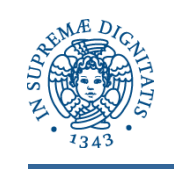

### **Security Violations**

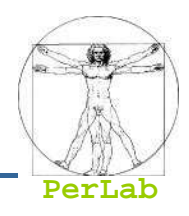

#### kan<br>Kabupatèn **Categories**

- Breach of confidentiality
- Breach of integrity
- Breach of availability
- Theft of service
- Denial of service

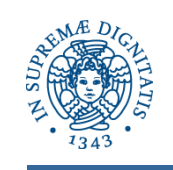

### **Security Violations**

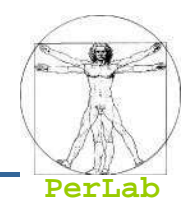

# ■ Methods

- Masquerading (breach authentication)
- Replay attack
	- Message modification
- Man-in-the-middle attack
- $\bullet$ …

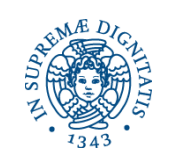

### **Standard Security Attacks**

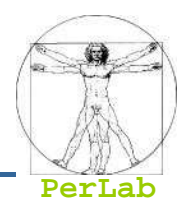

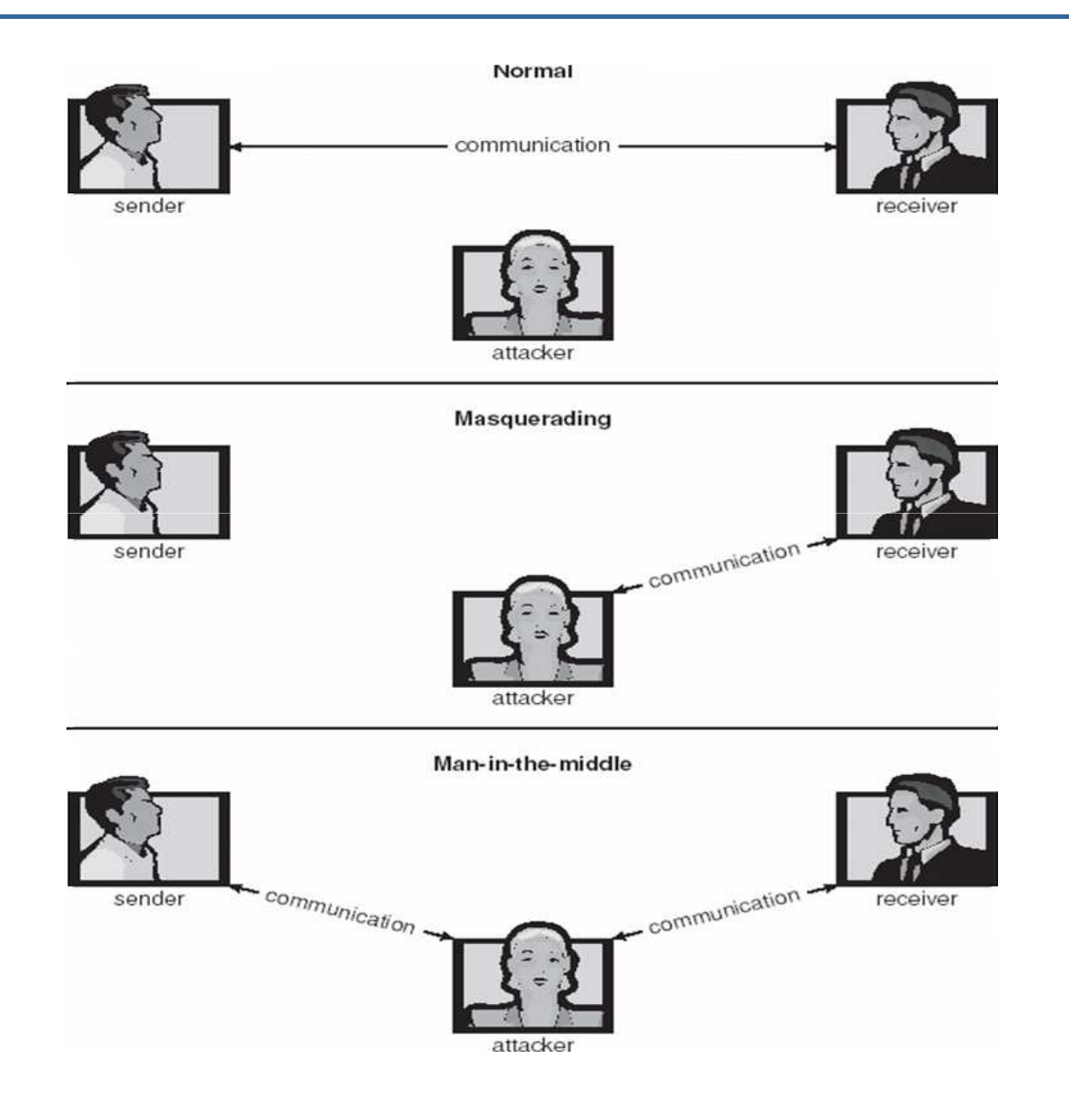

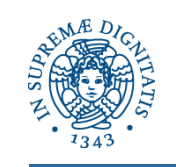

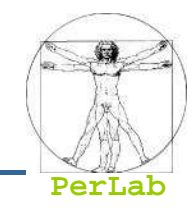

- Security must occur at four levels to be effective:
	- **Physical**
	- **Human**
		- Avoid social engineering, phishing, dumpster diving
	- **Operating System**
	- **Network**

Security is as weak as the weakest link in the chain

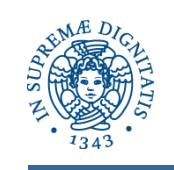

### **Program Threats**

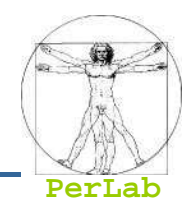

#### Trojan Horse

- Code segment that misuses its environment
- $\bullet$  Exploits mechanisms for allowing programs written by users to be executed by other users
- Variants:
	- ▶ Login spoofing, spyware, pop-up browser windows, covert channels
- Trap Door
	- $\bullet$  Specific user identifier or password that circumvents normal security procedures
	- Could be included in a compiler
- Logic Bomb
	- Program that initiates a security incident under certain conditions
- Stack and Buffer Overflow
	- Exploits a bug in a program (overflow either the stack or memory buffers)

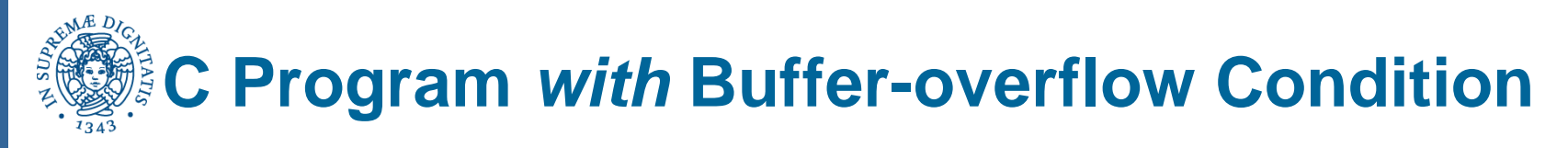

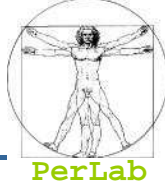

```
#include <stdio.h>#define BUFFER SIZE 256int main(int argc, char *argv[]){char buffer[BUFFER SIZE];if (\text{argc} < 2)return -1;else {strcpy(buffer,argv[1]);return 0;}
```
}

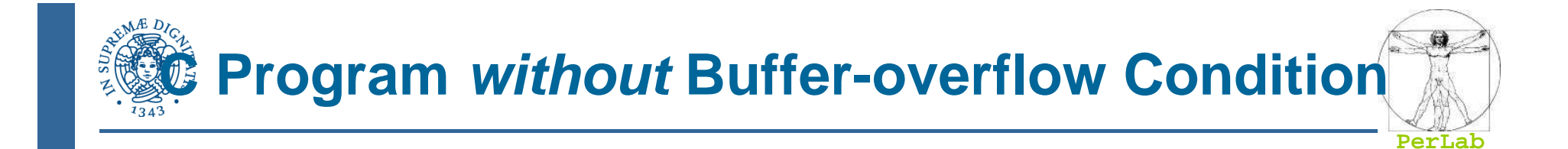

```
#include <stdio.h>#define BUFFER SIZE 256int main(int argc, char *argv[]){char buffer[BUFFER SIZE];if (\text{argc} < 2)return -1;else {strncpy(buffer, argv[1], sizeof(buffer)-1);return 0;}}
```
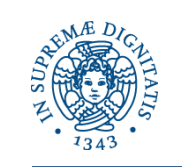

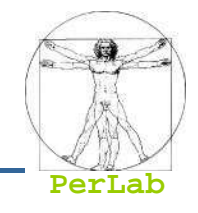

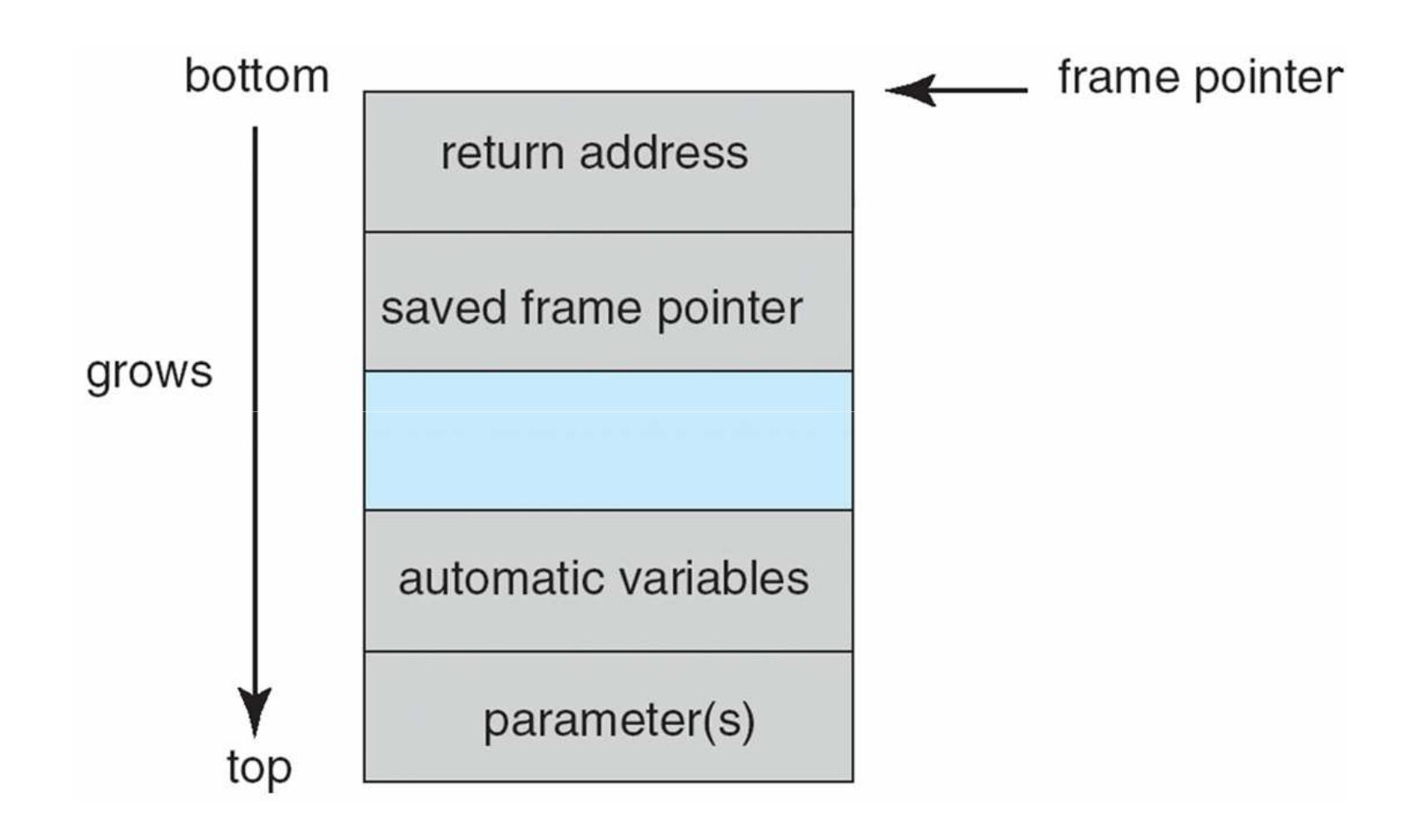

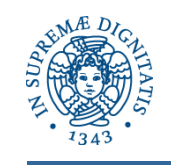

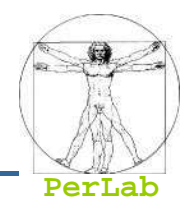

```
#include <stdio.h>int main(int argc, char *argv[]){execvp("\bin\sh","\bin \sh", NULL);
  return 0;}
```
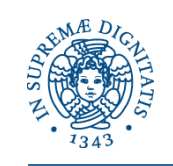

#### **Hypothetical Stack Frame**

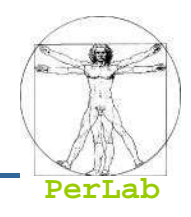

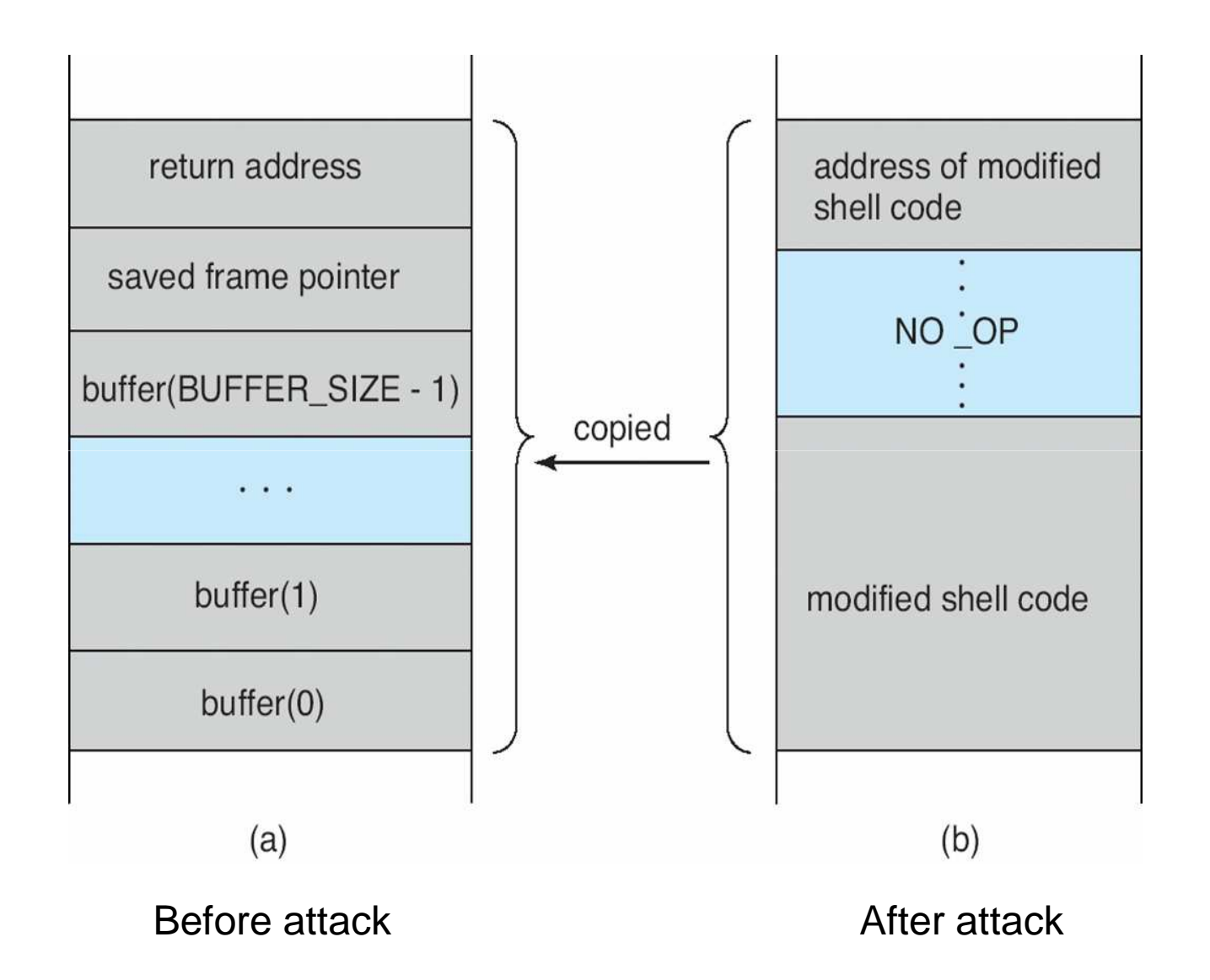

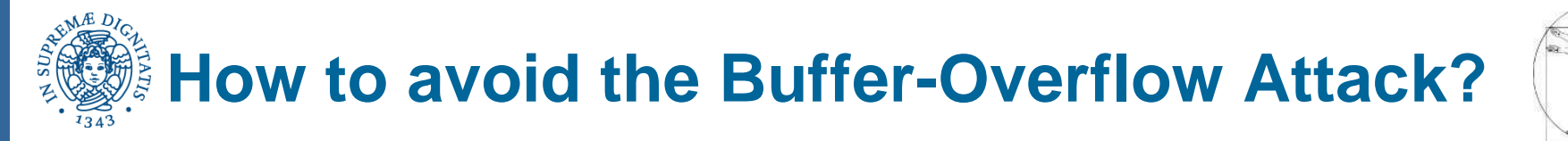

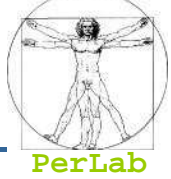

- CPU doesn't allow code execution in stack segments
	- Sun Spark, used by Solaris
- NX bit in page table (AMD, Intel)
	- The corresponding page cannot be executed
	- Used by Linux, Windows XP

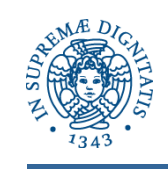

### **Program Threats (Cont.)**

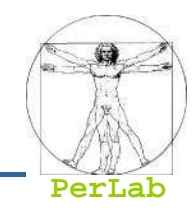

#### kan<br>Kabupatèn Viruses

- Code fragment embedded in legitimate program
- Very specific to CPU architecture, operating system, applications
- Usually borne via email or as a macro
	- ▶ Visual Basic Macro to reformat hard drive

```
Sub AutoOpen()Dim oFSSet oFS = CreateObject(''Scripting.FileSystemObject'')vs = Shell('c:command.com /k format c:'',vbHide)
End Sub
```
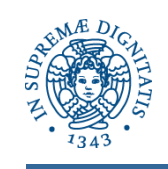

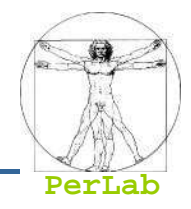

- Virus dropper (typically a Trojan Horse) inserts virus onto the system
- kan<br>Kabupatèn Many categories of viruses, literally thousands of viruses
	- $\bullet$ File
	- $\bullet$ Boot
	- $\bullet$ Macro
	- $\bullet$ Source code
	- $\bullet$ Polymorphic
	- $\bullet$ Encrypted
	- $\bullet$ Stealth (clandestino)
	- $\bullet$ Tunneling (sotterraneo)
	- $\bullet$ Multipartite (composito
	- $\bullet$ Armored (corazzato)

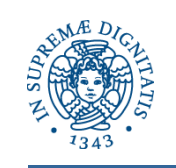

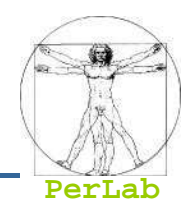

#### kan<br>Kabupatèn Worms

- **use spawn mechanism; standalone program**
- Morris Internet worm (2 Nov 1988)
	- Exploited UNIX networking features (remote access) and bugs in *finger* and *sendmail* programs
	- Grappling hook program uploaded main worm program

## ■ Port scanning

• Automated attempt to connect to a range of ports on one or a range of IP addresses

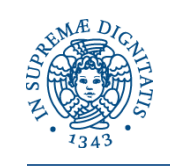

#### **The Morris Internet Worm**

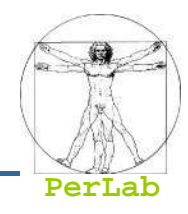

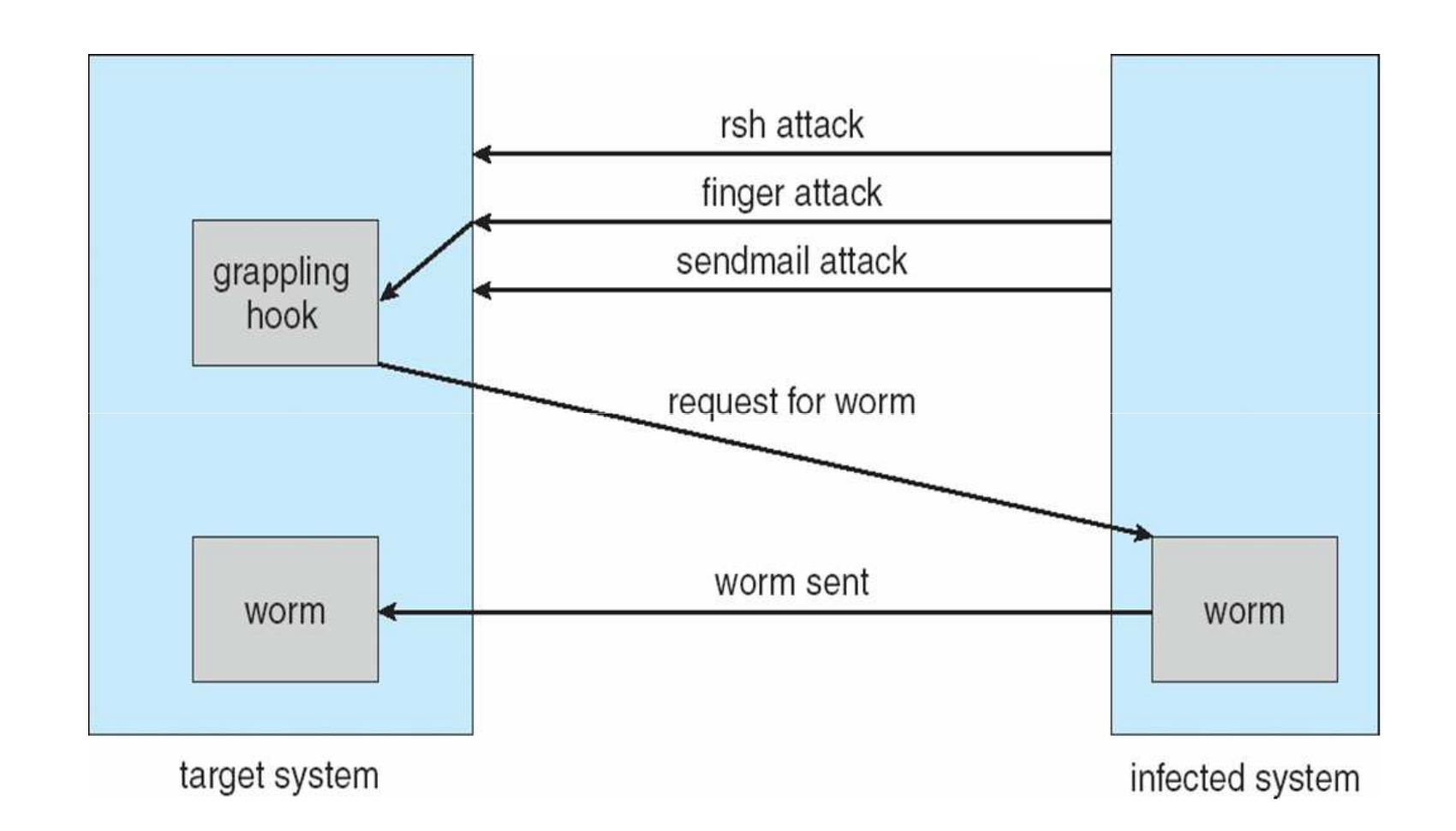

**Security**

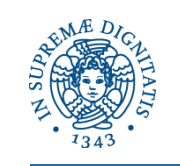

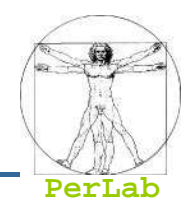

# **Denial of Service**

- Overload the targeted computer preventing it from doing any useful work
- Distributed denial-of-service (DDOS) come from multiple sites at once
- SYN Flooding

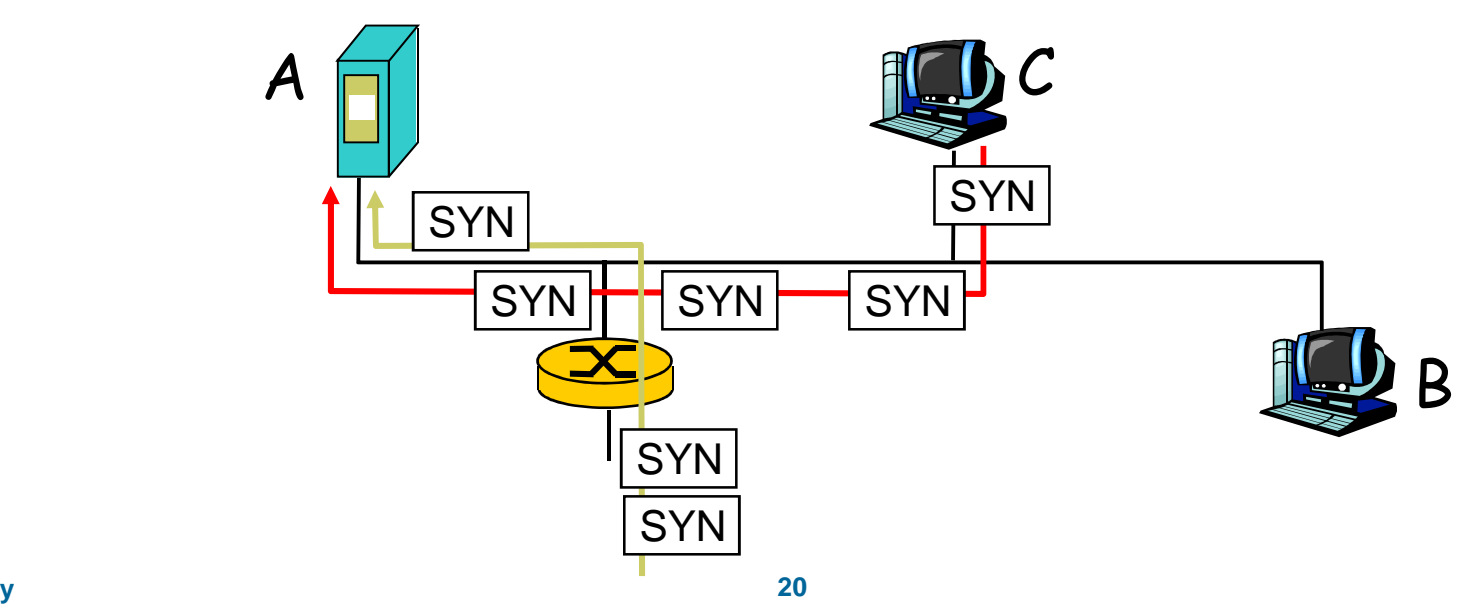

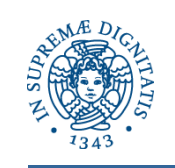

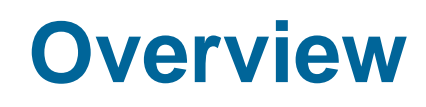

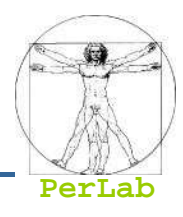

## ■ Threats and attacks

# ■ Cryptography as a Security Tool

- ▶ Secrecy
- ▶ Message integrity
- ▶ Digital signature
- ▶ End-to-end Authentication
- ▶ Secure E-mail
- ▶ Secure Socket Layer (SSL)
- Security Defenses
	- ▶ User Authentication
	- Antivirus
	- ▶ Firewalls
	- → …

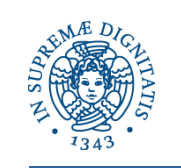

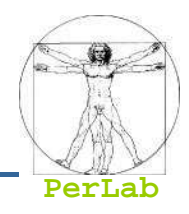

- kan<br>Kabupatèn Broadest security tool available
	- Source and destination of messages cannot be trusted without cryptography
	- Means to constrain potential senders (sources) and / or receivers (destinations) of messages
- Allows *secure communications* over an intrinsically insecure medium

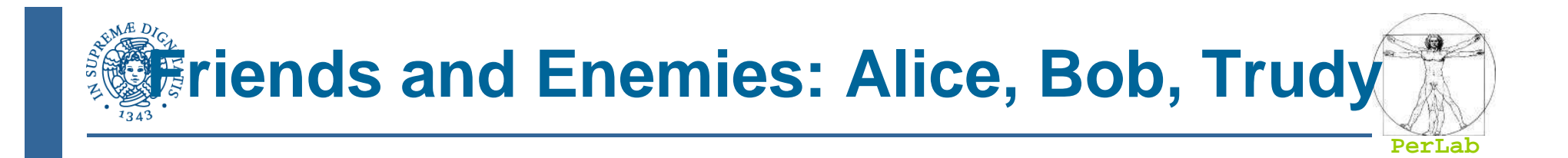

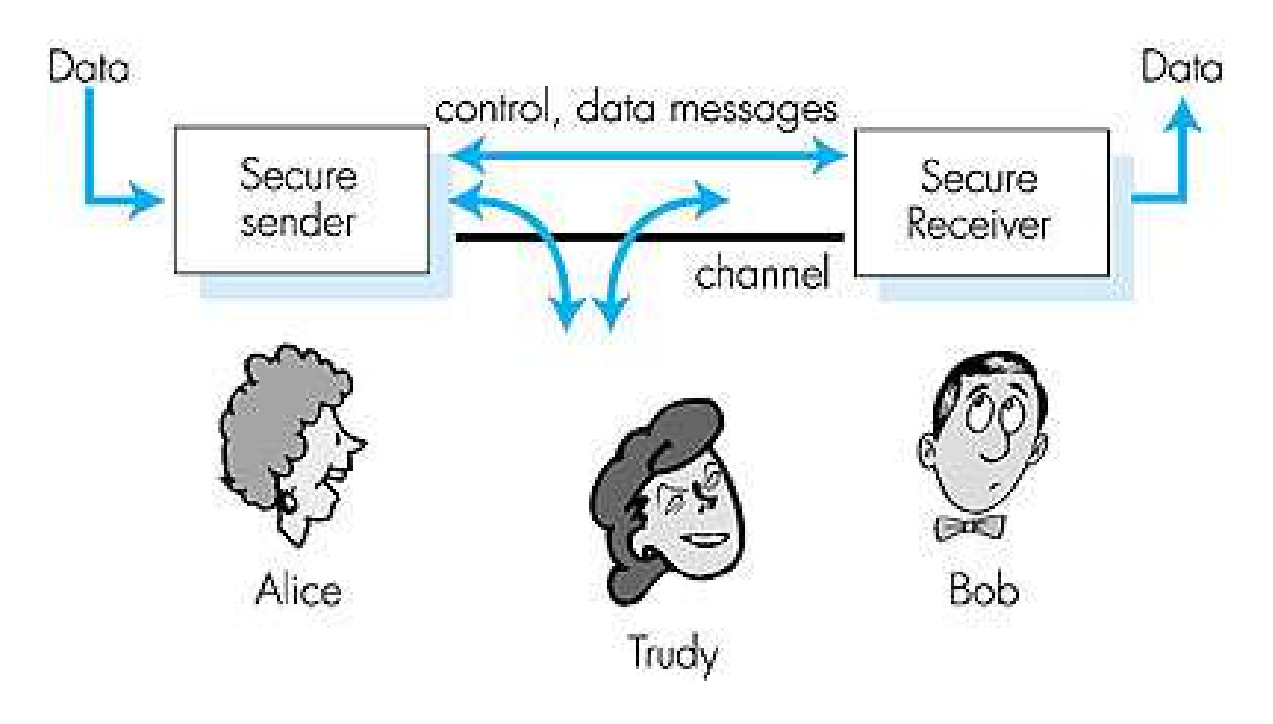

- well-known in network security world
- $\mathcal{L}(\mathcal{L})$ ■ Bob, Alice (lovers!) want to communicate "securely"
- $\mathcal{L}(\mathcal{L})$  Trudy, the "intruder" may intercept, delete, add messages

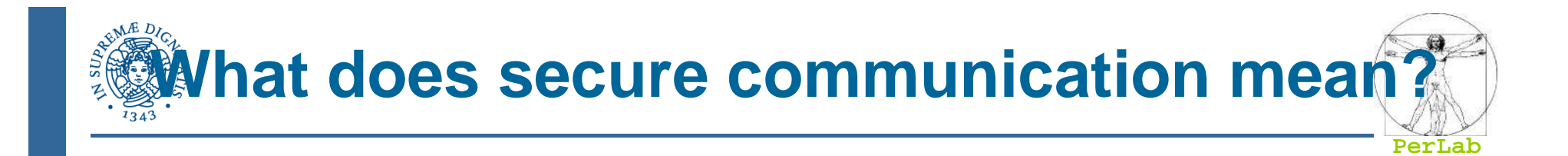

#### Secrecy: only sender, intended receiver should "understand" msg contents

- sender encrypts msg
- receiver decrypts msg

Message Integrity: sender, receiver want to ensure message not altered (in transit, or afterwards) without detection

End-to-end Authentication: sender, receiver want to confirm identity of each other

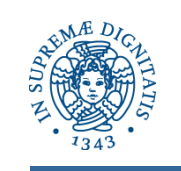

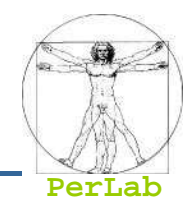

# **Packet sniffing:**

- $\bullet$ broadcast media
- promiscuous NIC reads all packets passing by
- can read all unencrypted data (e.g. passwords)
- e.g.: C sniffs B's packets

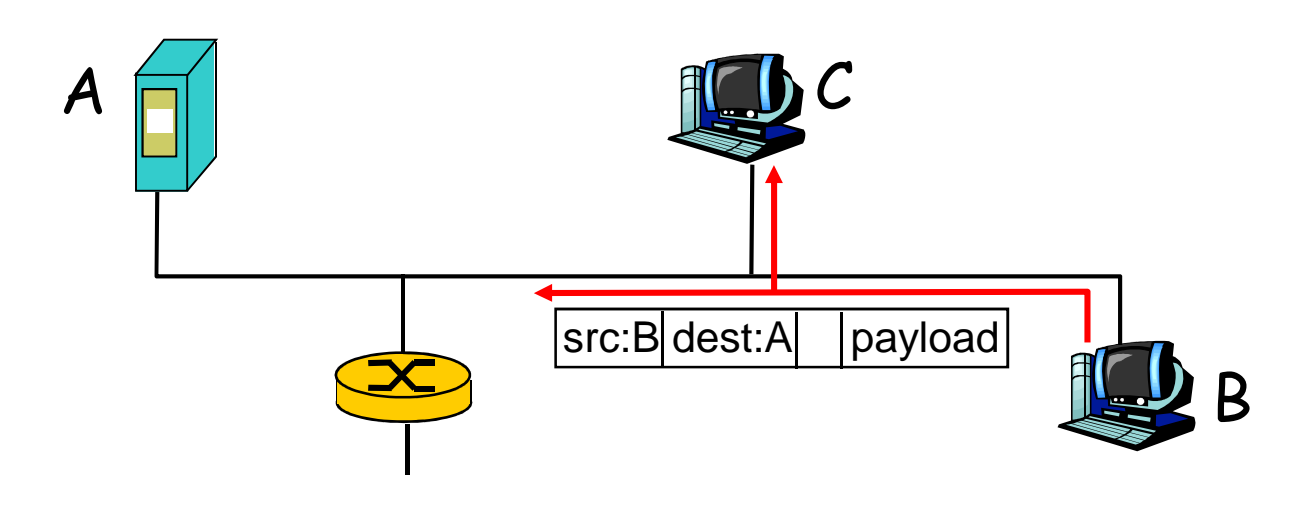

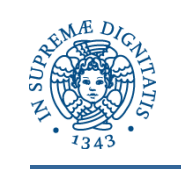

## **Insecure communication medium**

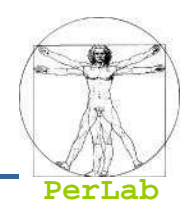

# **IP Spoofing**

- can generate "raw" IP packets directly from application, putting any value into IP source address field
- receiver can't tell if source is spoofed
- e.g.: C pretends to be B

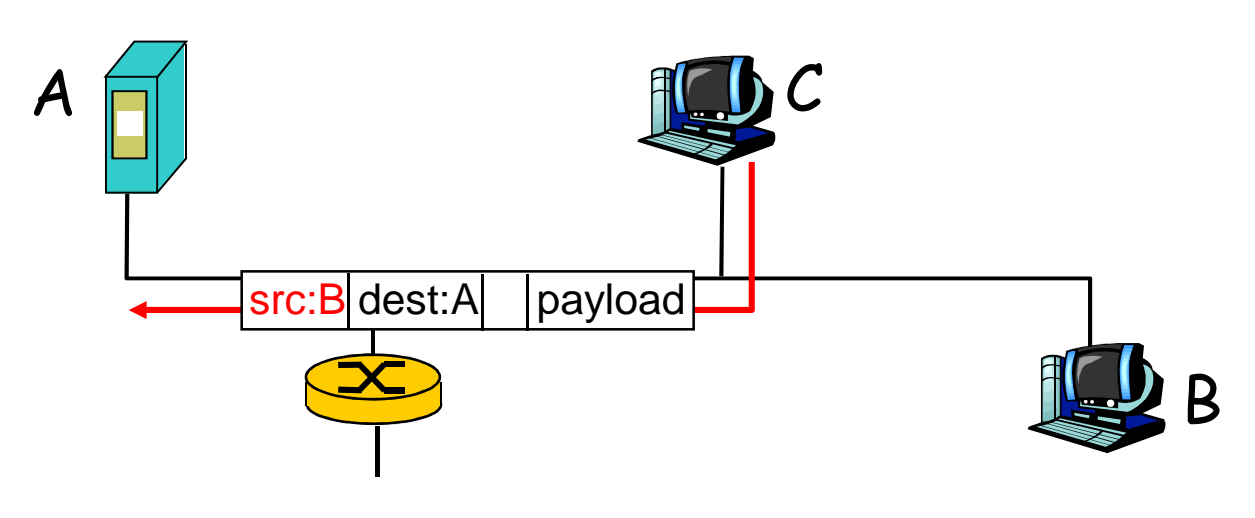

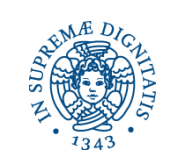

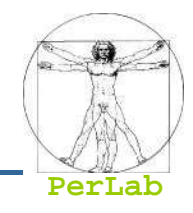

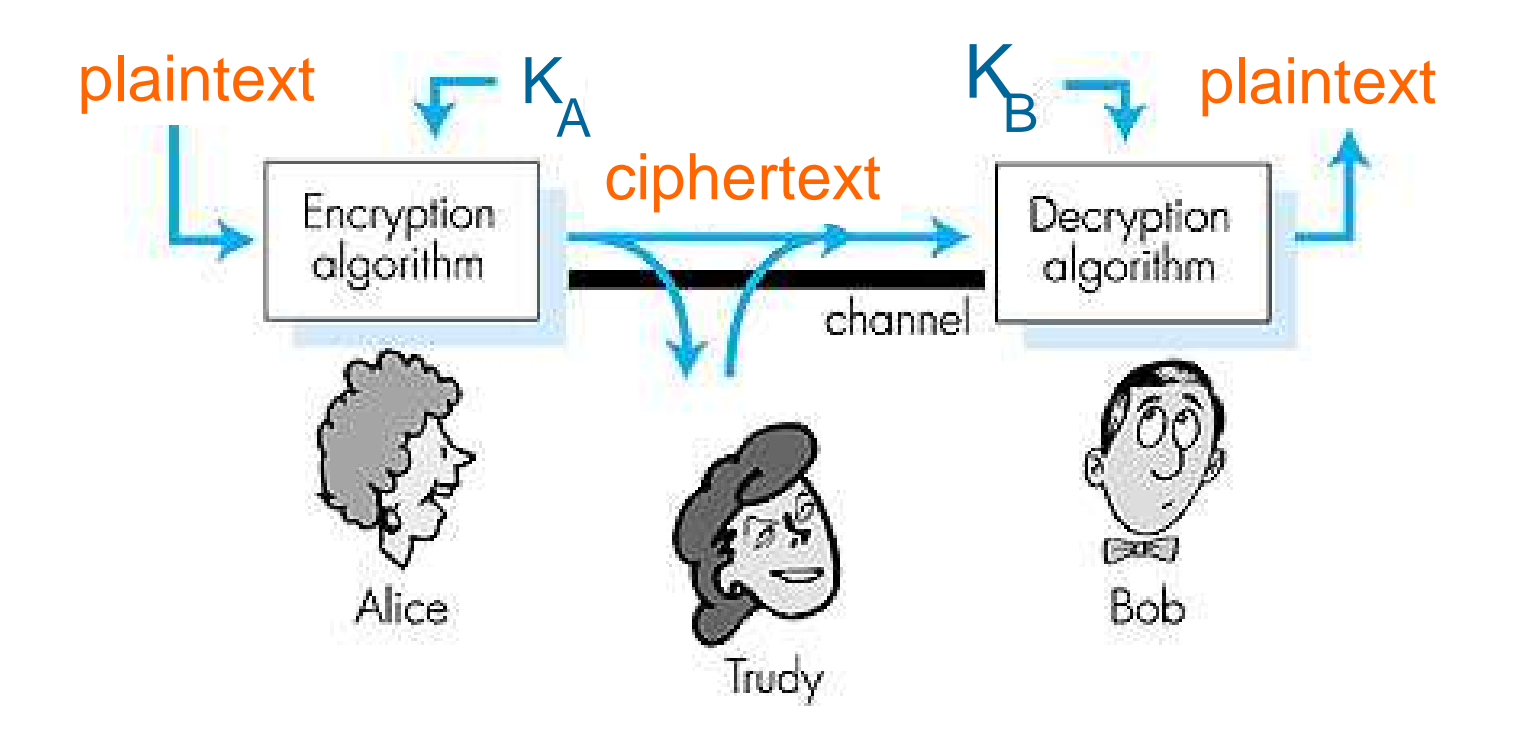

symmetric key crypto: sender, receiver keys identical public-key crypto: encrypt key *public*, decrypt key s*ecret* 

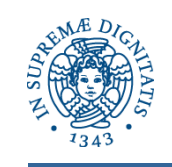

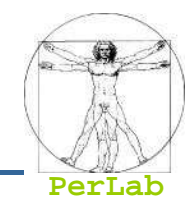

- ... well, *real-life* Bobs and Alices (e.g., lovers)!
- Web browser/server for electronic transactions
	- e.g., on-line purchases
- on-line banking client/server
- $\blacksquare$  E-mail programs
- **DNS** servers
- **n** routers exchanging routing table updates
- other examples?

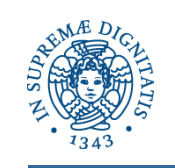

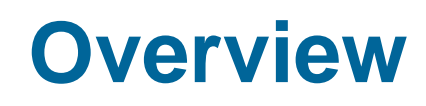

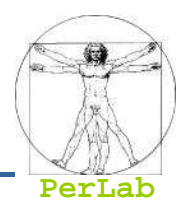

■ Threats and attacks

# ■ Cryptography as a Security Tool

- ▶ Secrecy
- ▶ Message integrity
- ▶ Digital signature
- ▶ End-to-end Authentication
- ▶ Secure E-mail
- ▶ Secure Socket Layer (SSL)
- Security Defenses
	- ▶ User Authentication
	- Antivirus
	- ▶ Firewalls
	- → …

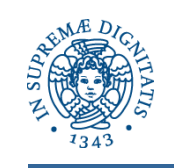

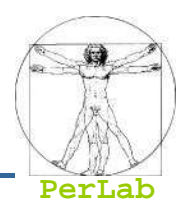

- Crypto often uses keys:
	- Algorithm is known to everyone
	- **Only "keys" are secret**
- **Public key cryptography** 
	- **Involves the use of two keys**
- Symmetric key cryptography
	- **Involves the use of one key**
- Hash functions
	- **Involves the use of no keys**
	- Nothing secret: How can this be useful?

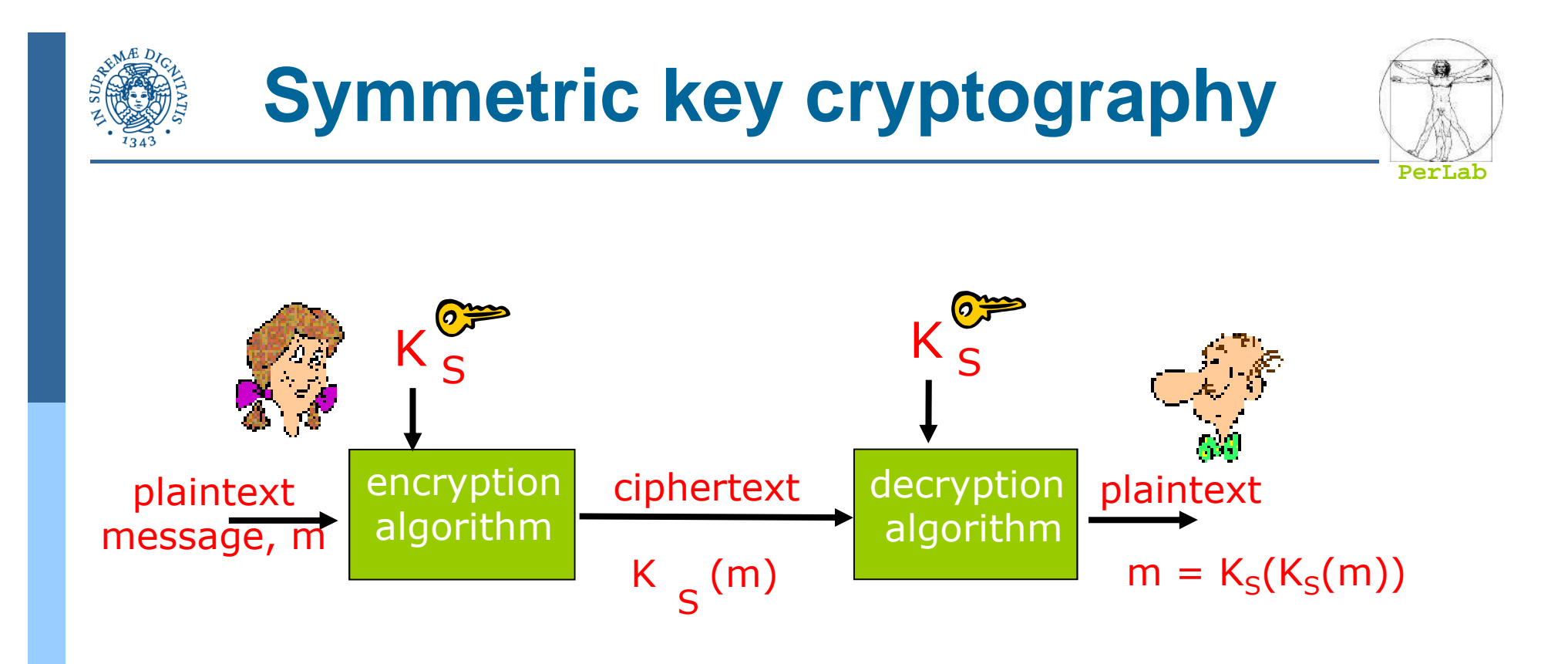

symmetric key crypto: Bob and Alice share same (symmetric) key: KS

■ e.g., key is knowing substitution pattern in mono alphabetic substitution cipher

<u>Q:</u> how do Bob and Alice agree on key value?

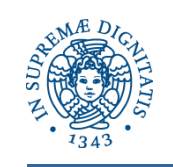

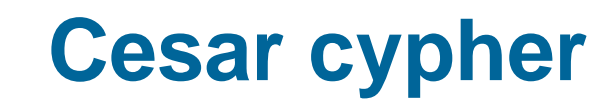

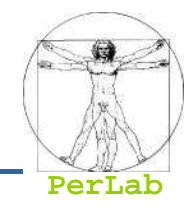

#### substitution cipher: substituting one thing for another

• monoalphabetic cipher: substitute one letter for another

**plaintext: abcdefghijklmnopqrstuvwxyz**

**ciphertext: ghijklmnopqrstuvwxyzabcdef**

**E.g.:** Plaintext: bob. i love you. alice **ciphertext: huh. o rubk eua. groik**

Key: offset between the character in the pain text and the corresponding character in the cyphertext

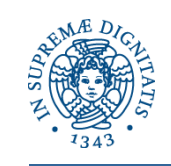

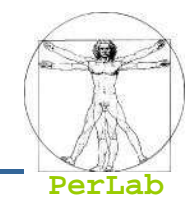

#### substitution cipher: substituting one thing for another

• monoalphabetic cipher: substitute one letter for another

**plaintext: abcdefghijklmnopqrstuvwxyz**

**ciphertext: mnbvcxzasdfghjklpoiuytrewq**

**E.g.:** Plaintext: bob. i love you. alice **ciphertext: nkn. s gktc wky. mgsbc**

Key: the mapping from the set of 26 letters to the set of 26 letters

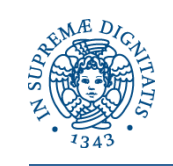

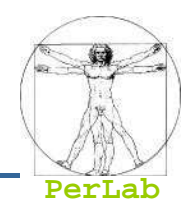

- $\blacksquare$  n monoalphabetic cyphers,  $\mathsf{M}_1,\mathsf{M}_2,\ldots,\mathsf{M}_n$
- Cycling pattern:
	- e.g., n=4,  $M_1, M_3, M_4, M_3, M_2$ ;  $M_1, M_3, M_4, M_3, M_2$ ;
- **For each new plaintext symbol, use** subsequent monoalphabetic pattern in cyclic pattern
	- $\bullet$  dog: d from  $\mathsf{M}_1$ , o from  $\mathsf{M}_3$ , g from  $\mathsf{M}_4$
- Key: the n ciphers and the cyclic pattern

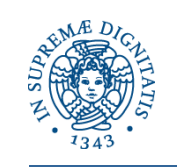

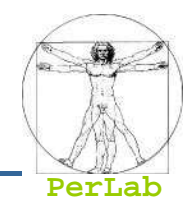

#### $\mathcal{L}(\mathcal{L})$ Cipher-text only attack:

- Trudy has ciphertext that she can analyze
- $\mathcal{L}(\mathcal{L})$  and  $\mathcal{L}(\mathcal{L})$  and  $\mathcal{L}(\mathcal{L})$  Two approaches:
	- $\bullet$  Search through all keys
	- $\bullet$ Statistical analysis

■ Known-plaintext attack:

- $\bullet$  trudy has some plaintext corresponding to some ciphertext
- $\bullet$  eg, in monoalphabetic cipher, trudy determines pairings for a,l,i,c,e,b,o,
- Chosen-plaintext attack
	- $\bullet$  trudy can get the cyphertext for some chosen plaintext

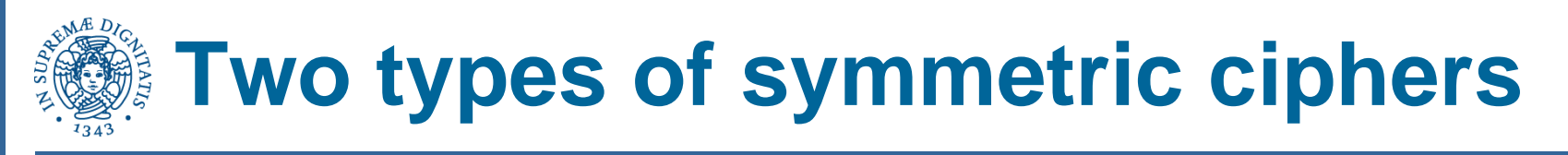

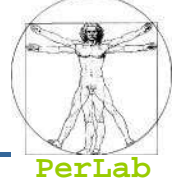

- Stream ciphers
	- encrypt one bit at time
- an<br>Ma Block ciphers
	- **Break plaintext message in equal-size blocks**
	- $\bullet\,$  Encrypt each block as a unit
## **DES: Data Encryption Standard**

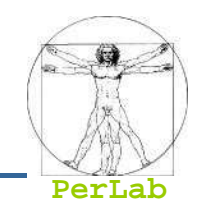

- US encryption standard [NIST 1993]
- 56-bit symmetric key, 64-bit plaintext input
- $\mathcal{L}(\mathcal{L})$ Block cipher with cipher block chaining
- $\mathcal{L}(\mathcal{L})$  and  $\mathcal{L}(\mathcal{L})$  and  $\mathcal{L}(\mathcal{L})$  How secure is DES?
	- DES Challenge: 56 -bit-key-encrypted phrase decrypted (brute force) in less than a day
	- No known good analytic attack
- making DES more secure:
	- 3DES: encrypt 3 times with 3 different keys

(actually encrypt, decrypt, encrypt)

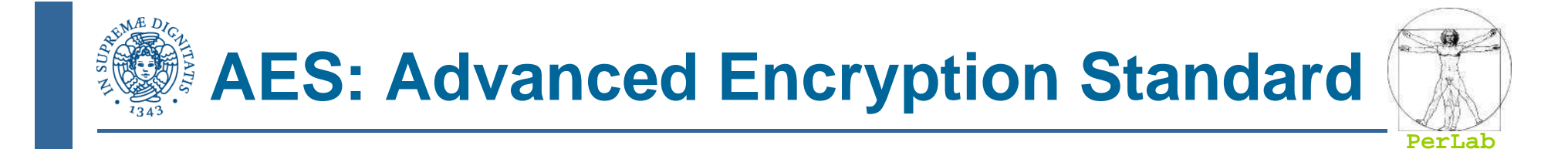

- new (Nov. 2001) symmetric-key NIST standard, replacing DES
- an<br>Ma processes data in 128 bit blocks
- 128, 192, or 256 bit keys
- brute force decryption (try each key) taking 1 sec on DES, takes 149 trillion years for AES

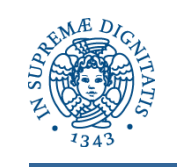

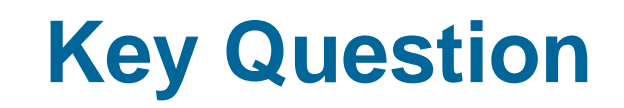

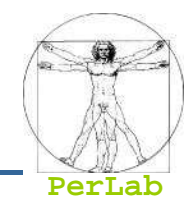

#### How do two entities establish shared secret key over network?

#### Solutions:

- Direct exchange (in person)
- **Key Distribution Center (KDC)** 
	- ▶ Trusted entity acting as intermediary between entities
- Using public key cryptography

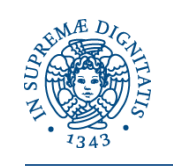

## **Key Distribution Center (KDC)**

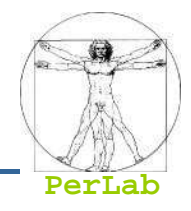

- $\overline{\phantom{a}}$  Alice,Bob need shared symmetric key.
- KDC: server shares different secret key with each registered user.
- Alice, Bob know own symmetric keys, K<sub>A-KDC</sub> K<sub>B-</sub> <sub>KDC</sub> , for communicating with KDC.

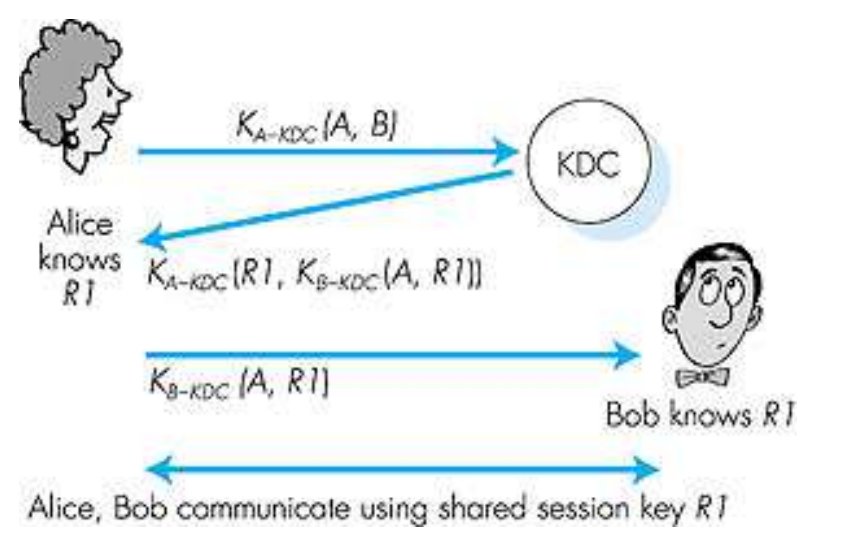

- Alice communicates with KDC, gets session key R1, and  $K_{B}$ - $_{KDC}(A, R1)$
- $\mathcal{L}_{\mathcal{A}}$  Alice sends Bob  $K_{B-KDC}(A, R1)$ , Bob extracts R1
- П Alice, Bob now share the symmetric key R1.

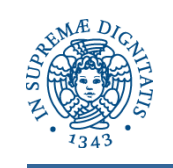

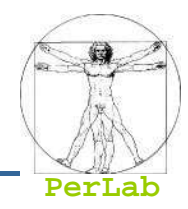

#### symmetric key crypto

- $\overline{\phantom{a}}$  requires sender, receiver know shared secret key
- k. How to agree on key in first place
	- particularly if never "met"? │

#### public key cryptography

- $\Box$  radically different approach [Diffie-Hellman76, RSA78]
- ❒ sender, receiver do *not* share secret key
- *public* encryption key known to *all*
- ❒ *private* decryption key known only to receiver

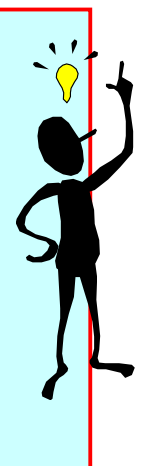

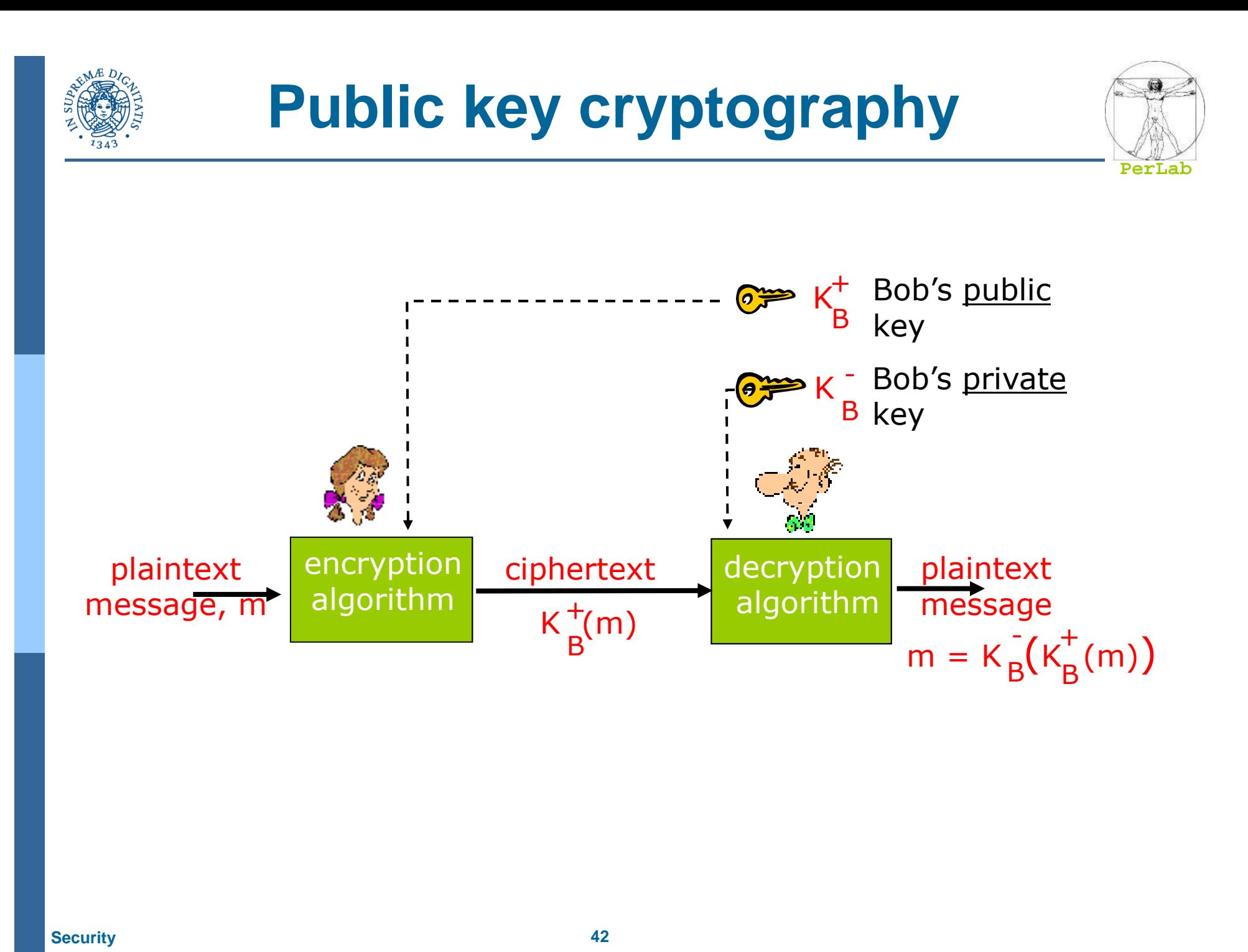

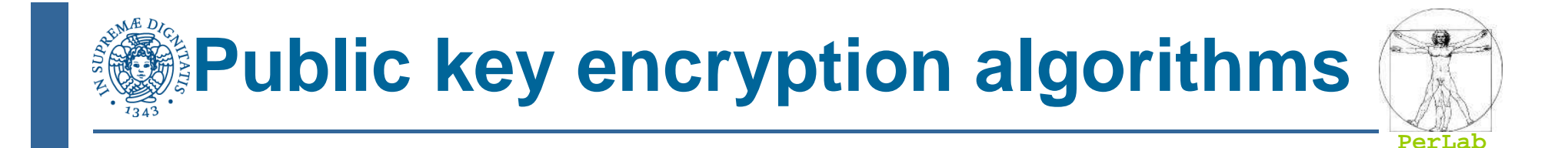

#### Requirements:

$$
\begin{array}{c}\n\textcircled{1} \text{ need } K_B^+(\cdot) \text{ and } K_B^-(\cdot) \text{ such that} \\
\text{Im} = K_B^-(K_{B}^+(\text{m}))\n\end{array}
$$

# 43 given the public key, it should be<br>
impossible to compute private<br>
key<br>
RSA: Rivest, Shamir, Adelson algorithm 2

### RSA: Rivest, Shamir, Adelson algorithm

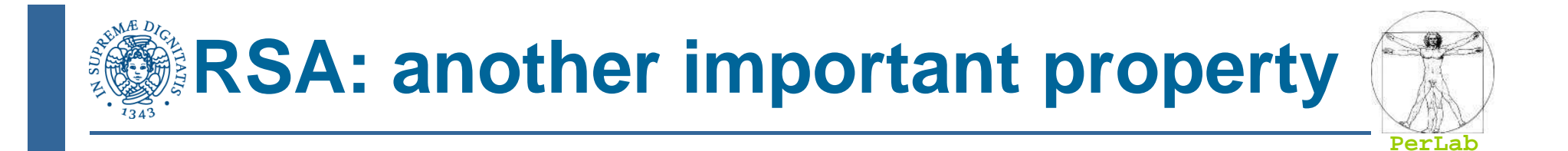

## The following property will be *very* useful later:

 $m = K_{\overline{R}}(K_{\overline{R}}^{\top}(m))$ B+ $B^{\text{V}}$ 

$$
m = K_B^+(K_B^-(m))
$$

by private key

use public key use private key first, followed first, followed by public key

> *Result is the same!*

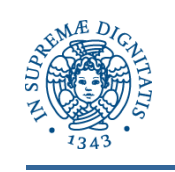

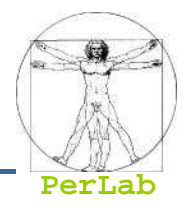

- **Public key cryptography is computationally** intensive
- DES is at least 100 times faster than RSA

#### Session key,  $K_S$

- Bob and Alice use RSA to exchange a symmetric key  $K_S$
- Once both have  $K_S$ , they use symmetric key cryptography

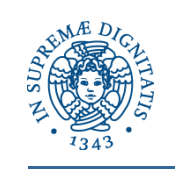

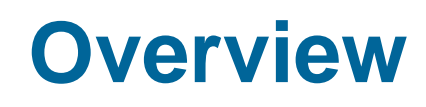

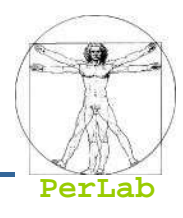

■ Threats and attacks

## ■ Cryptography as a Security Tool

- ▶ Secrecy
- ▶ Message integrity
- ▶ Digital signature
- ▶ End-to-end Authentication
- ▶ Secure E-mail
- ▶ Secure Socket Layer (SSL)
- Security Defenses
	- ▶ User Authentication
	- Antivirus
	- ▶ Firewalls
	- → …

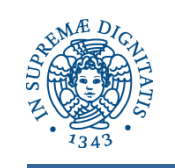

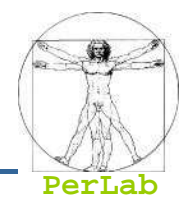

- Allows communicating parties to verify that received messages are authentic.
	- Source of message is who/what you think it is
	- Content of message has not been altered
	- Message has not been replayed
	- Sequence of messages is maintained
- Let's first talk about message digests

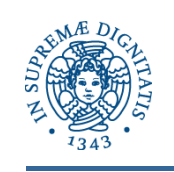

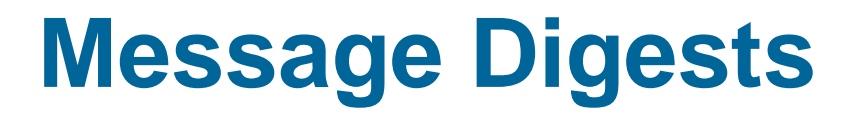

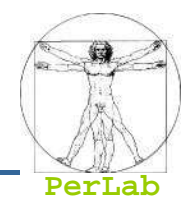

- **Function H( ) that takes as**  $\blacksquare$ input an arbitrary length message and outputs a fixedlength string: "message signature"
- Note that H( ) is a many-to-1 function
- M. H( ) is often called a "hash function"

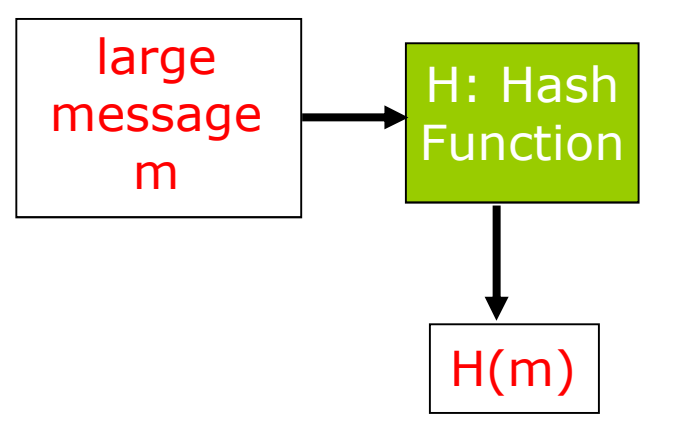

- П Desirable properties:
	- $\bullet$ Easy to calculate
	- $\bullet$  Irreversibility: Can't determine m from H(m)
	- $\bullet$  Collision resistance: Given  $[m, H(m)]$ , it must be computationally unfeasible to produce m' (with m<>m') such that  $H(m) = H(m')$
	- $\bullet$ Seemingly random output

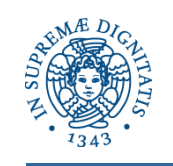

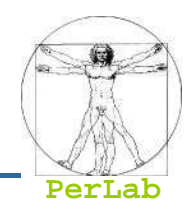

Internet checksum has some properties of hash function:

- ➼ produces fixed length digest (16-bit sum) of input
- ➼is many-to-one
- But given message with given hash value, it is easy to find another message with same hash value.
- Example: Simplified checksum: add 4-byte chunks at a time:

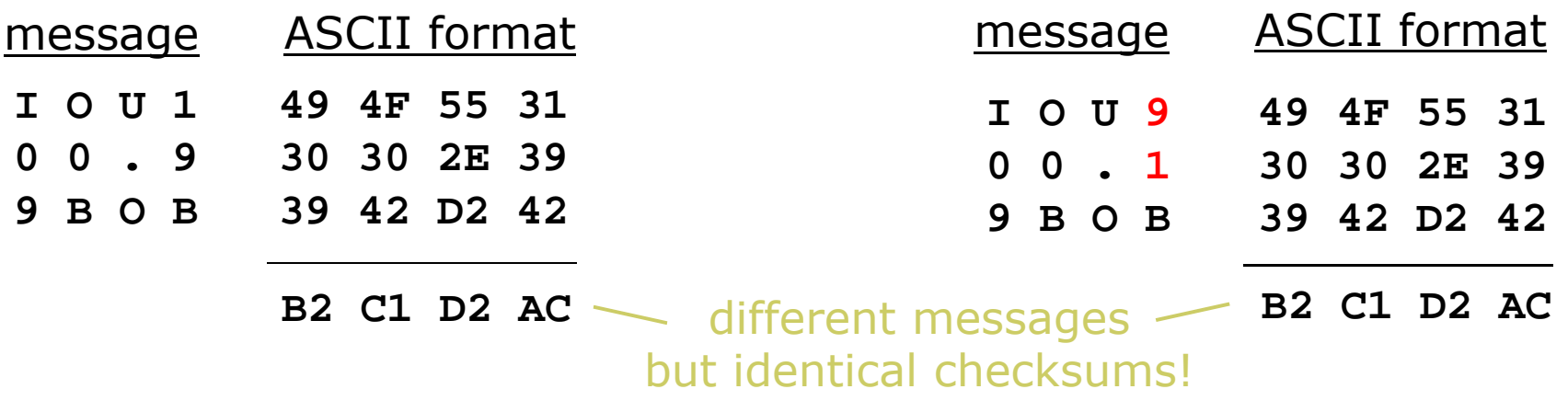

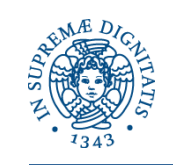

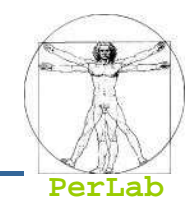

- $\mathcal{L}_{\mathcal{A}}$  MD5 hash function widely used [Rivest, RFC 1321]
	- computes 128-bit message digest in 4-step process.
	- C source code implementation available in RFC 1321
- SHA-1 is also used.
	- US standard [NIST]
	- 160-bit message digest

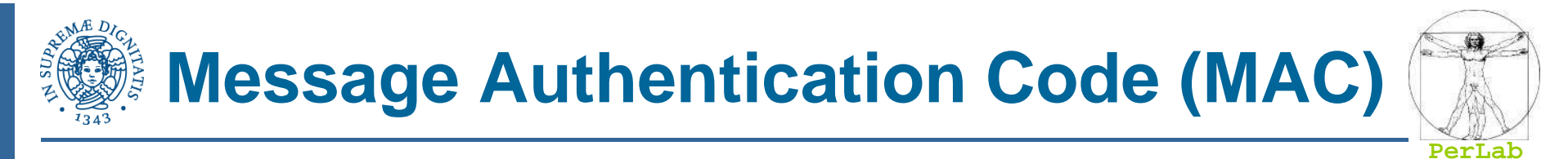

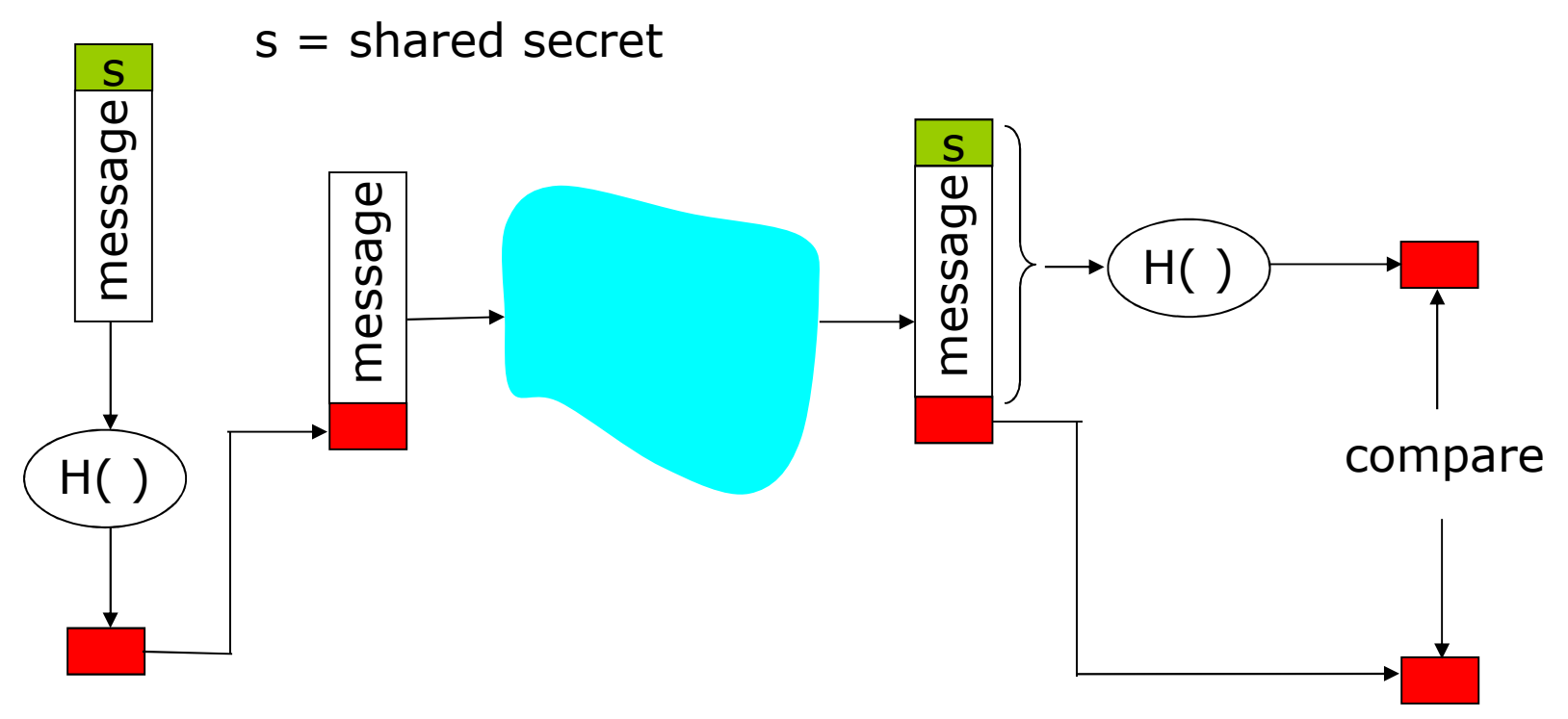

- k. **Authenticates sender**
- k. **Verifies message integrity**
- $\overline{\phantom{a}}$  Sender:
	- $\bullet$ calculates MAC: H(m||s) ;
	- $\bullet$ send [m|| H(m||s)]
- $\overline{\phantom{a}}$ No encryption ! Also called "keyed hash"

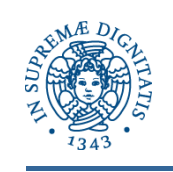

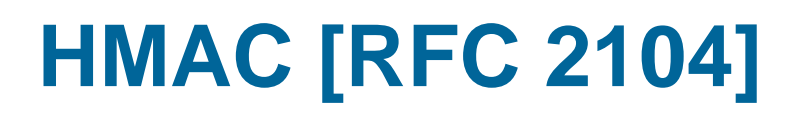

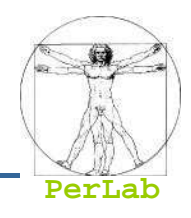

- Popular MAC standard
- $\mathcal{L}(\mathcal{L})$ Can use both MD5 and SHA-1
- 1.Concatenates secret to front of message: [s||m]
- 2.Hashes concatenated message: H([s||m])
- 3.Concatenates the secret to front of digest: [H([s||m])||m]
- 4.Hashes the combination again:  $H([H([s||m])||m])$

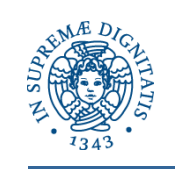

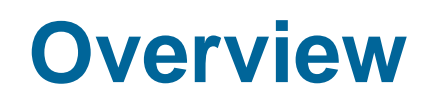

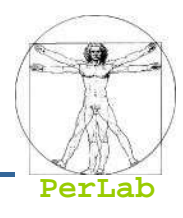

■ Threats and attacks

## ■ Cryptography as a Security Tool

- ▶ Secrecy
- ▶ Message integrity
- ▶ Digital signature
- ▶ End-to-end Authentication
- ▶ Secure E-mail
- ▶ Secure Socket Layer (SSL)
- Security Defenses
	- ▶ User Authentication
	- Antivirus
	- ▶ Firewalls
	- → …

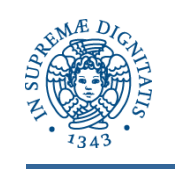

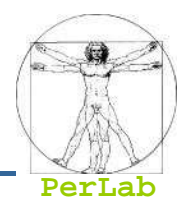

- $\mathcal{L}_{\mathcal{A}}$  Cryptographic technique analogous to hand-written signatures.
	- $\bullet$  The sender (Bob) digitally signs document, establishing he is the document owner/creator.

### ■ Verifiable

• The recipient (Alice) can verify and prove that Bob, and no one else, signed the document.

#### $\mathcal{L}_{\mathcal{A}}$ Non-forgeable

- $\bullet$  The sender (Bob) can prove that someone else has signed a message
- Non repudiation
	- $\bullet$ • The recipient (Alice) can prove that Bob signed m and not m<sup>'</sup>
- $\mathcal{L}_{\mathcal{A}}$  Message integrity
	- $\bullet$ • The sender (Bob) can prove that he signed m and not m<sup>'</sup>

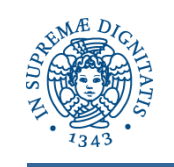

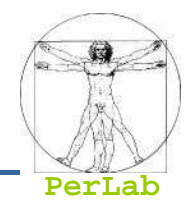

#### Could we use Message Authentication Code as a Digital Signature??

- Goal is similar to that of a MAC
	- MAC guarantees message integrity
- **MAC** does not guarantee
	- Verifiability
	- $\bullet$ Non forgeability
	- $\bullet$ Non repudiation
- Solution: use public key cryptography

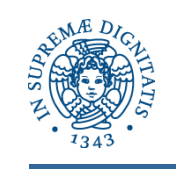

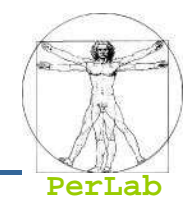

#### Simple digital signature for message m:

■ Bob signs m by encrypting with his private key K B, creating "signed" message, K<sub>B</sub>(m) -

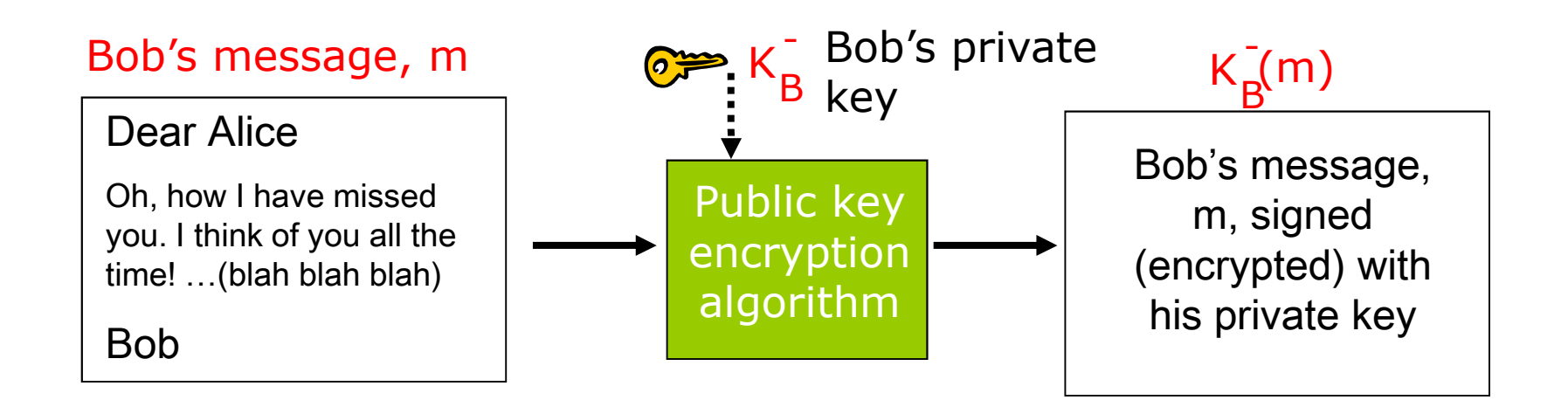

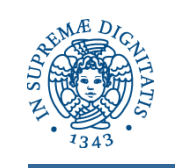

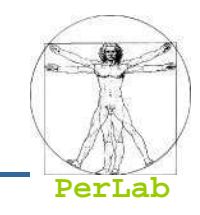

- $\mathcal{L}(\mathcal{L})$ **Suppose Alice receives msg m, digital signature**  $K_B(m)$
- Alice verifies m signed by Bob by applying Bob's public key K $_{\mathrm{B}}^{+}$  $_{B}^{+}$  to K<sub>B</sub>(m), then checks K<sub>B</sub>(K<sub>B</sub>(m)) = m. +
- If  $K_B^+(K_B^-(m)) = m$ , whoever signed m must have used Bob's private key.

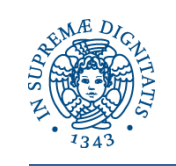

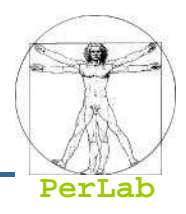

- Alice thus verifies that:
	- Bob signed *m*.
	- $\bullet$  No one else signed  $m$ .
	- $\bullet$  Bob signed m and not  $m'$ .
- Non-repudiation:
	- Alice can take  $m$ , and signature  $K_B(m)$  to court and prove that Bob signed *m*.
- Message Integrity
	- $\bullet$  Bob can prove that he signed m and not  $m'$ .

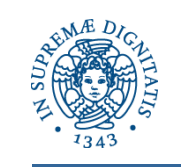

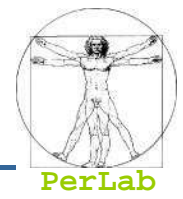

Bob sends digitally signed message:

Alice verifies signature and integrity of digitally signed message:

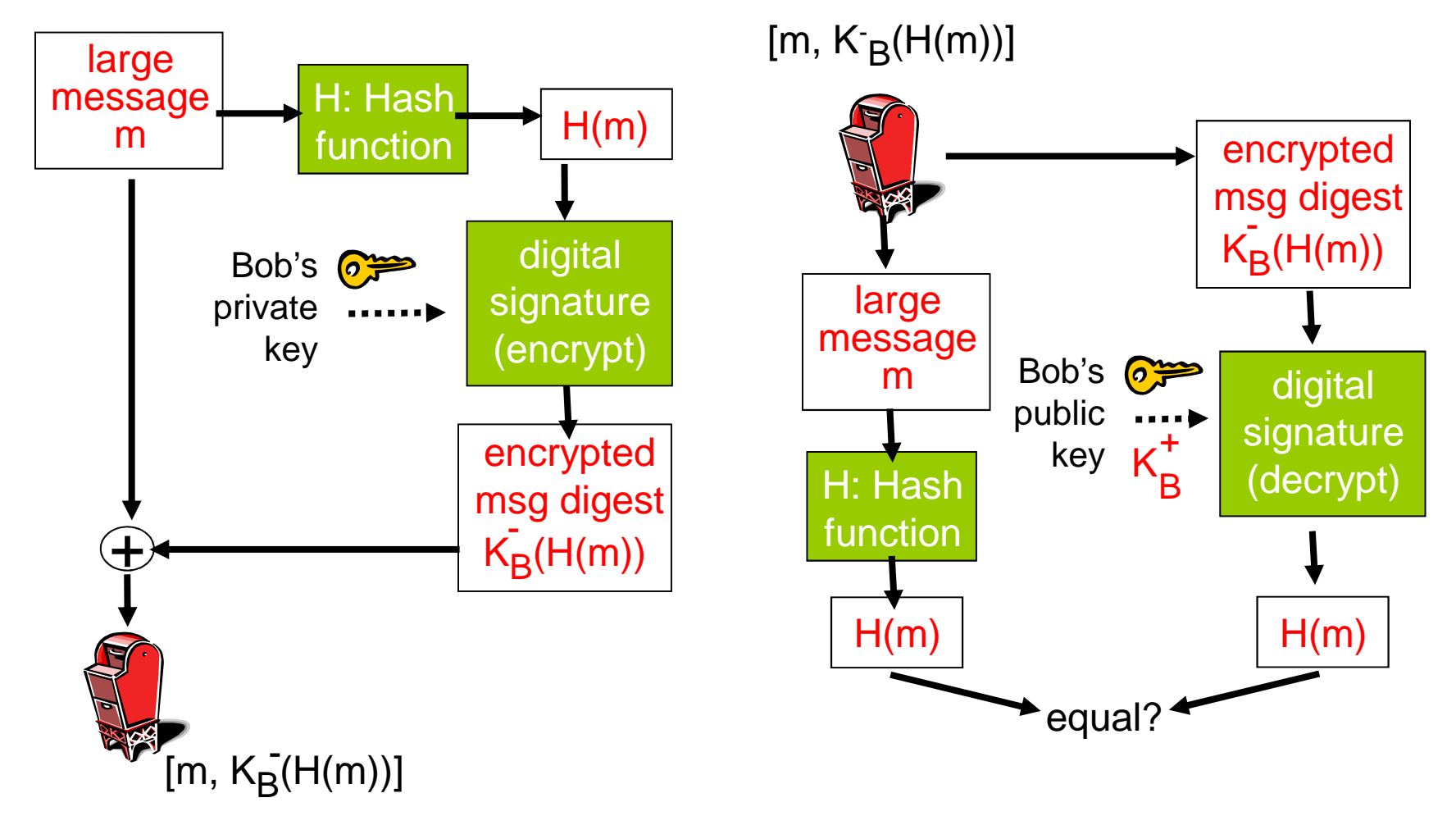

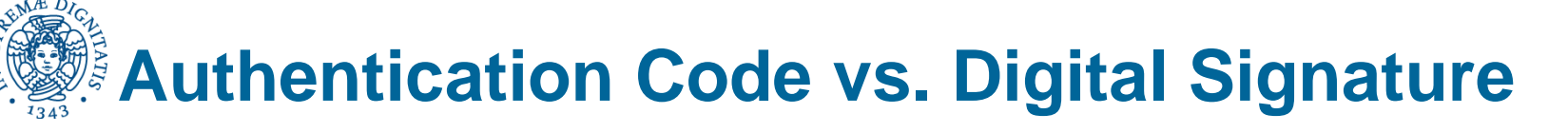

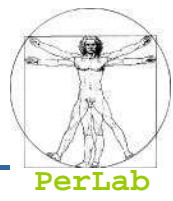

## ■ MAC: m+s  $\rightarrow$  H(m+s)  $\rightarrow$  [m, H(m+s)] ■ DS: m  $\rightarrow$  H(m)  $\rightarrow$  K (H(m))  $\rightarrow$  [m, K (H(m))]

## **Digital signature is a heavier technique**

● Requires a Public Key Infrastructure (PKI)

## **In practice**

- $\bullet$ MAC used in OSPF for message integrity
- $\bullet$ MAC also used for transport and network layer solutions
- $\bullet$ DS used in PGP for message integrity and non repudiation

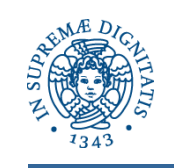

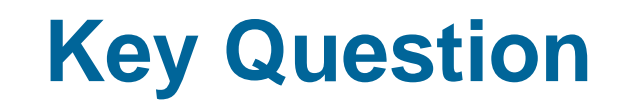

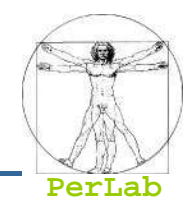

■ How can Alice achieve Bob's public key?

- E-mail?
- Website?
- ??-

# **Motivation for public-key certification**

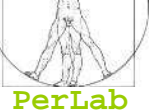

- Trudy send a message to Bob
	- Trudy creates e-mail message:

My loved Bob,

I also think of you all the time!

I want to take you in marriage asap!

Alice

- **Trudy signs message with her private key**
- Trudy sends message to Bob
- Trudy sends Bob her public key, but says it's Alice's public key.
- Bob verifies signature
- Bob assumes that message is authentic

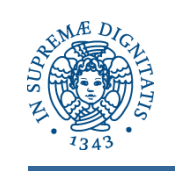

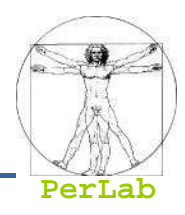

- Certification authority (CA):
	- $\bullet$ binds public key to particular entity, E.
- $\blacksquare$  E (person, router) registers its public key with CA.
	- $\bullet$ E provides "proof of identity" to CA.
	- CA creates certificate binding E to its public key.
	- $\bullet$ • certificate containing E's public key digitally signed by CA –CA says "this is E's public key"

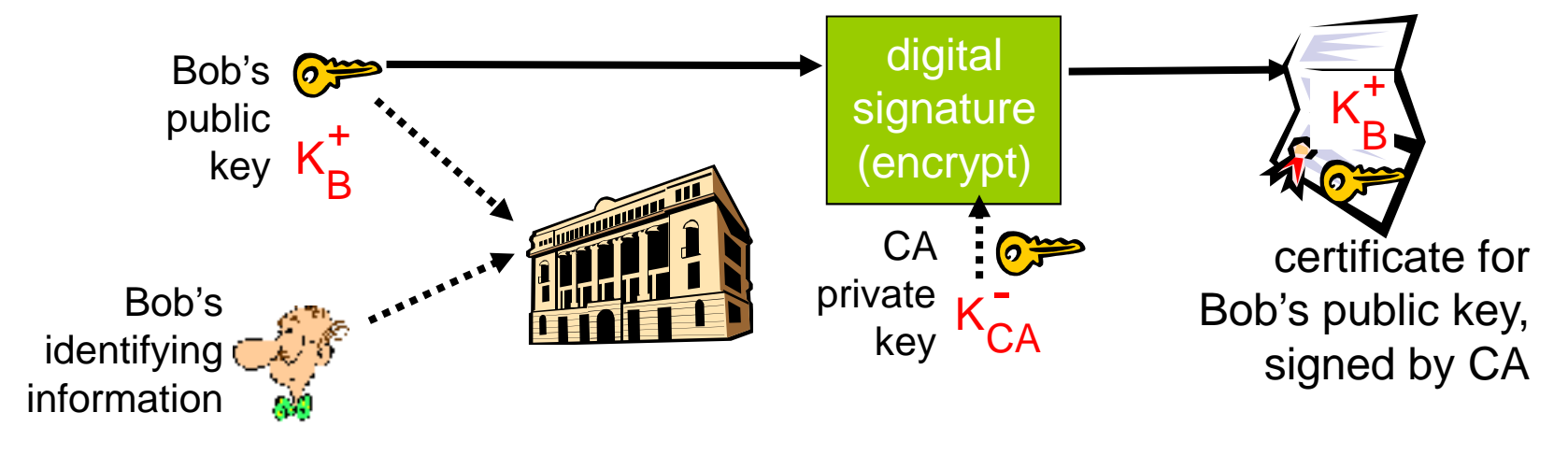

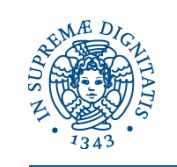

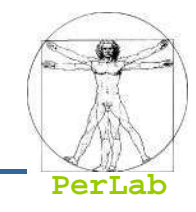

- When Bob wants Alice's public key:
	- **gets Alice's certificate (even from Alice).**
	- apply CA's public key to Alice's certificate, get Alice's public key

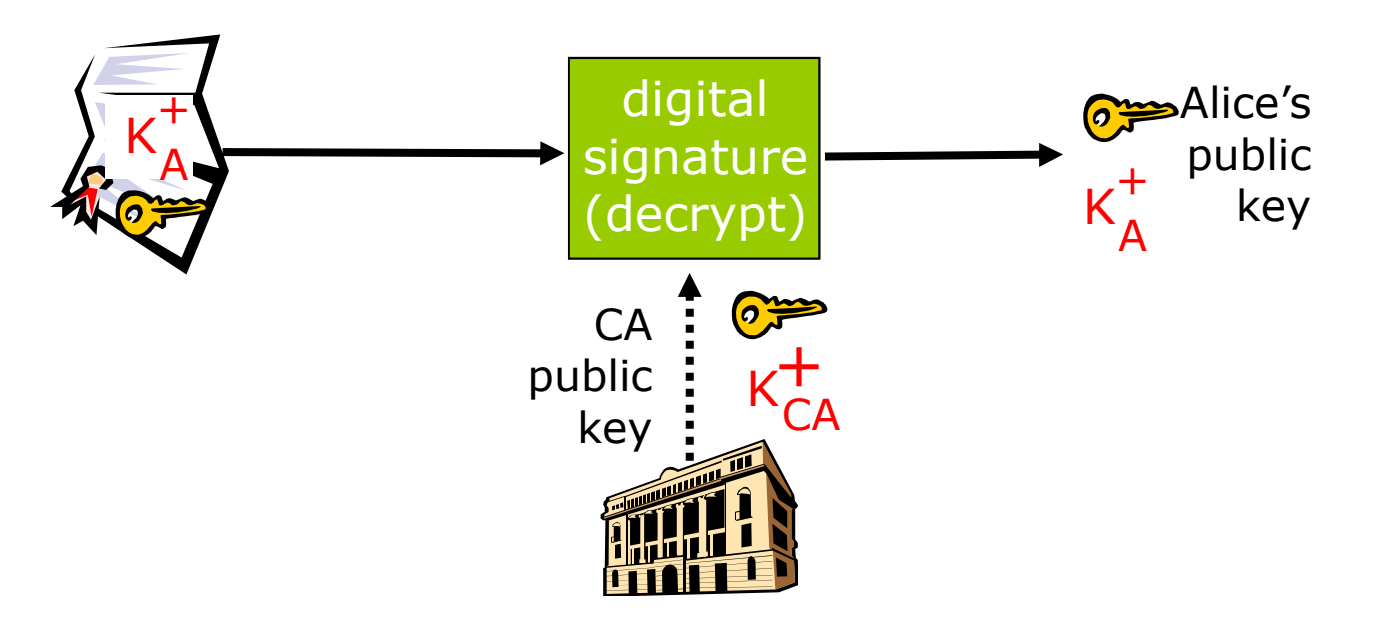

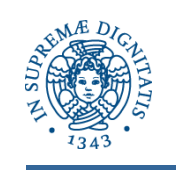

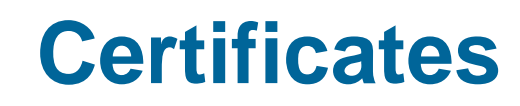

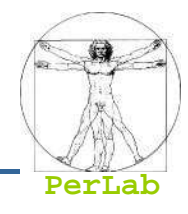

- Primary standard ITU X.509 (RFC 2459)
- Certificate includes:
	- Issuer name
	- Entity name, address, domain name, etc.
	- $\bullet\,$  Entity's public key
	- Digital signature (signed with issuer's private key)
- Public-Key Infrastructure (PKI)
	- Certificates and certification authorities
	- Often considered "heavy"

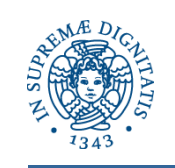

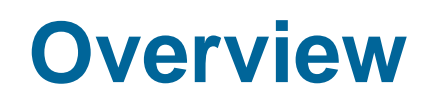

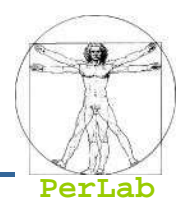

■ Threats and attacks

## ■ Cryptography as a Security Tool

- ▶ Secrecy
- ▶ Message integrity
- ▶ Digital signature
- ▶ End-to-end Authentication
- ▶ Secure E-mail
- ▶ Secure Socket Layer (SSL)
- Security Defenses
	- ▶ User Authentication
	- Antivirus
	- ▶ Firewalls
	- → …

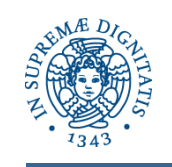

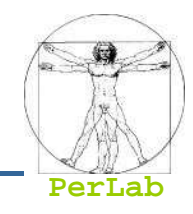

- Want to be sure of the originator of the message and-point authentication - end-point authentication.
- Assuming Alice and Bob have a shared secret, will MAC provide end-point authentication?
	- We do know that Alice created the message.
	- But did she send it?

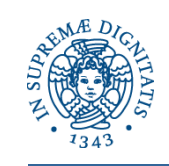

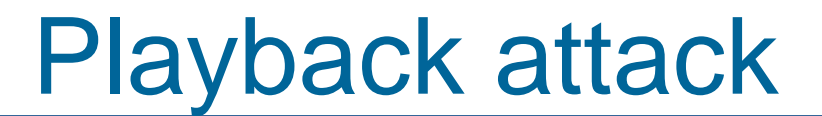

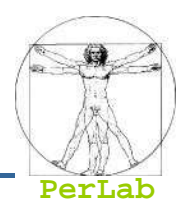

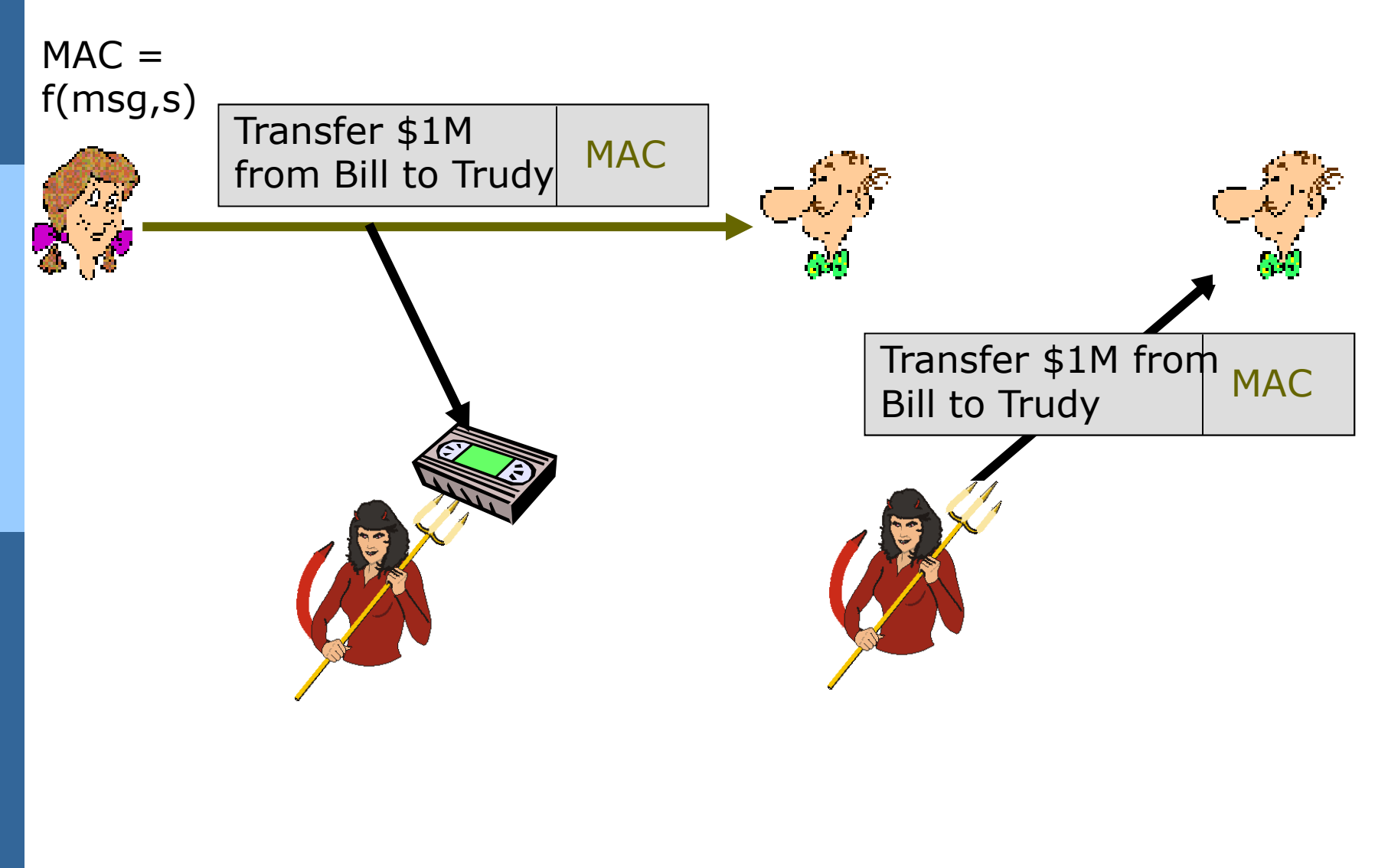

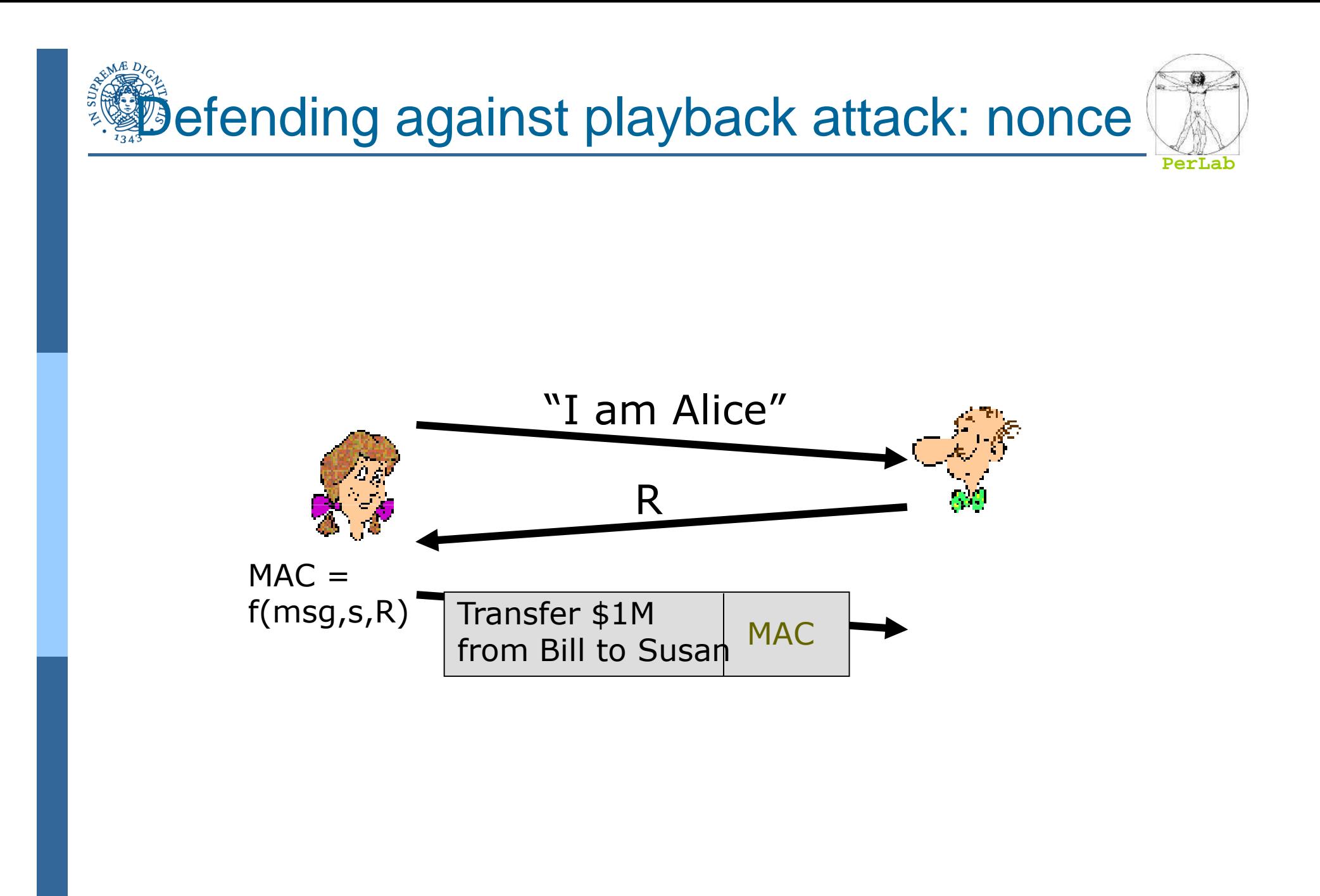

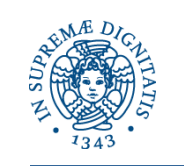

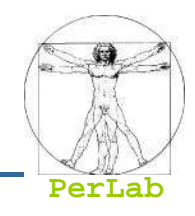

MAC requires shared symmetric key

- problem: how do Bob and Alice agree on key?
- $\bullet$ can we authenticate using public key techniques?
- Solution: use nonce, public key cryptography

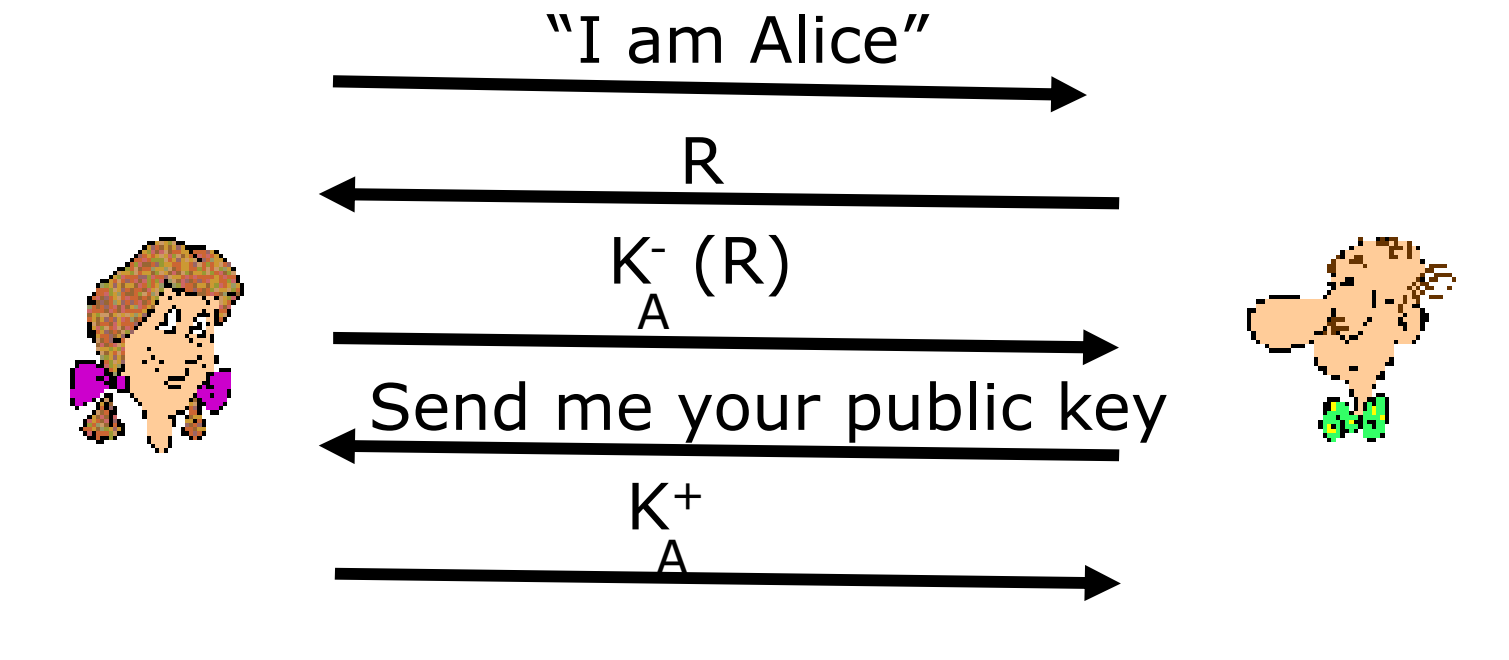

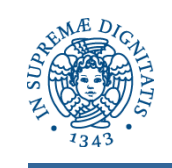

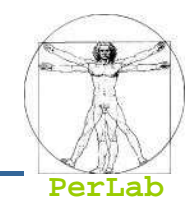

- If Bob does not require a certified public key from Alice
- Man (woman) in the middle attack
	- **Trudy poses as Alice (to Bob) and as Bob (to Alice)**
- Solution: always use certified public keys

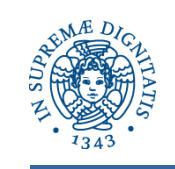

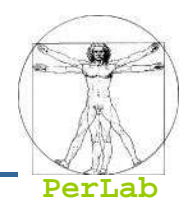

Man (woman) in the middle attack: Trudy poses as Alice (to Bob) and as Bob (to Alice)

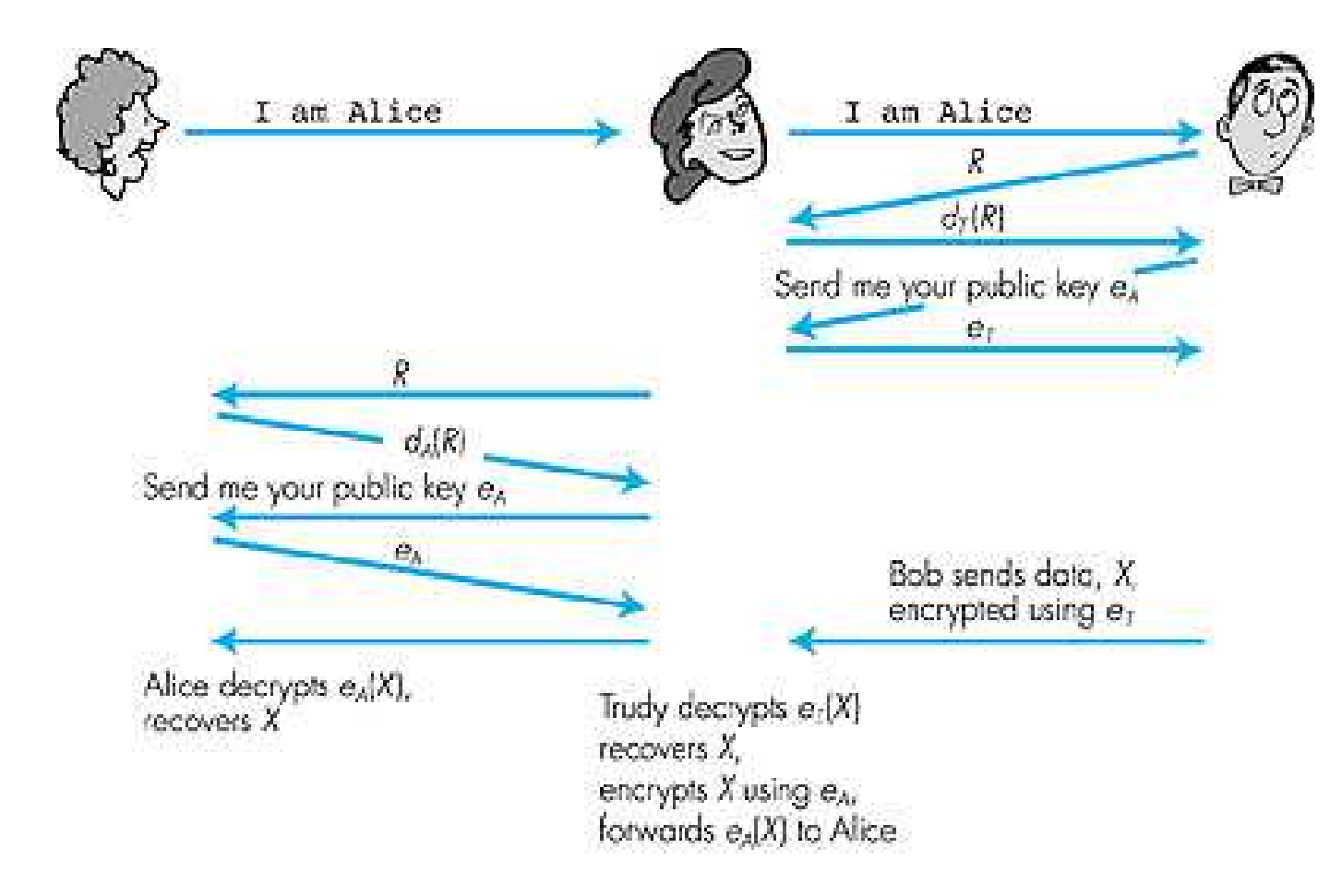
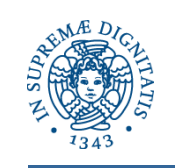

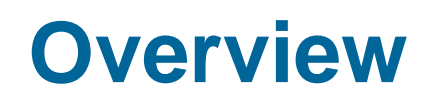

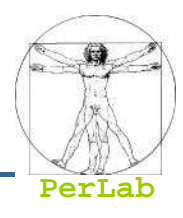

### ■ Threats and attacks

## ■ Cryptography as a Security Tool

- ▶ Secrecy
- ▶ Message integrity
- ▶ Digital signature
- ▶ End-to-end Authentication
- ▶ Secure E-mail
- ▶ Secure Socket Layer (SSL)
- Security Defenses
	- ▶ User Authentication
	- Antivirus
	- ▶ Firewalls
	- → …

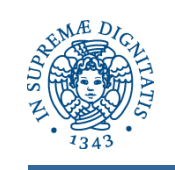

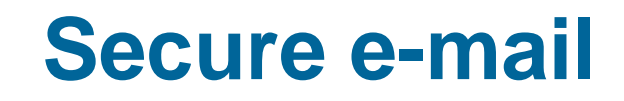

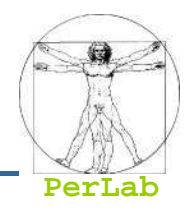

# ■ Requirements

- Confidentiality
- Sender Authentication
- **Receiver Authentication**
- Message Integrity

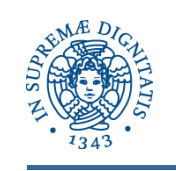

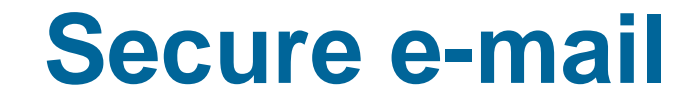

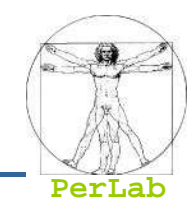

**□** Alice wants to send confidential e-mail, m, to Bob.

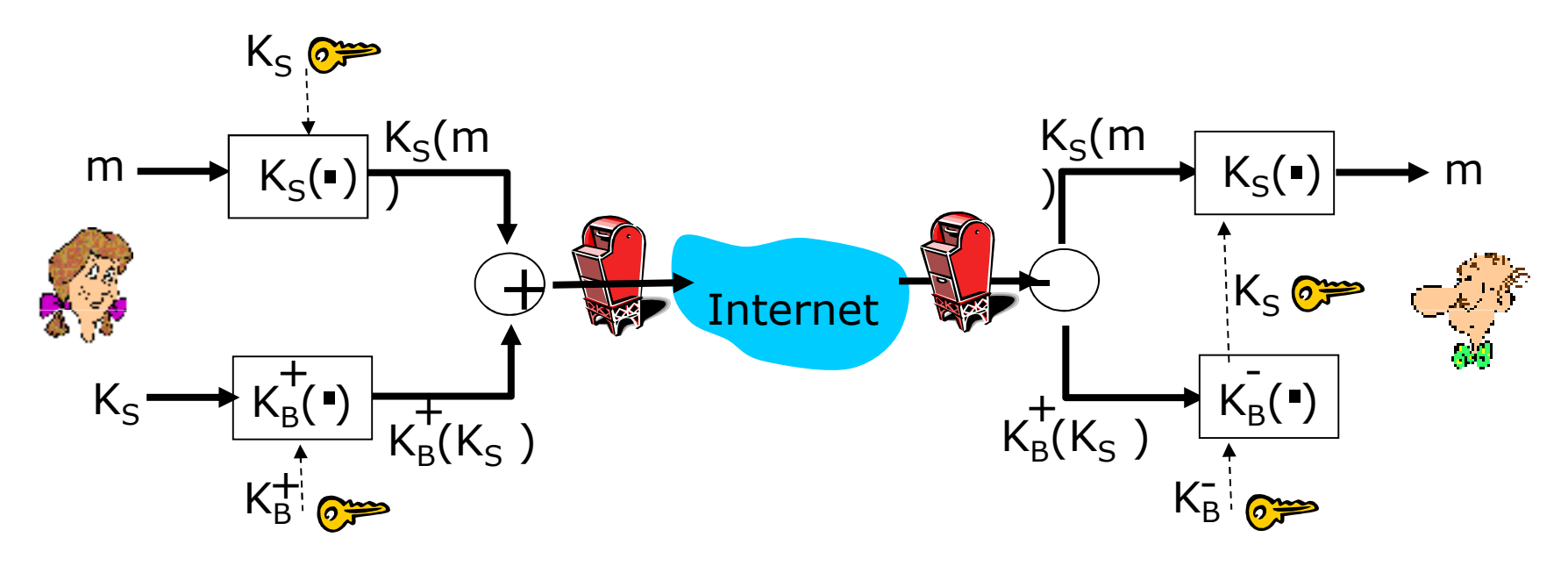

#### Alice:

- **generates random** *symmetric* private key, K<sub>s</sub>.<br>Reference magazine with K, (for efficiency)
- $\Box$ encrypts message with  $K_S$  (for efficiency)
- $\Box$ also encrypts  $K_S$  with Bob's public key.
- $\square$  sends both  $\mathsf{K}_\mathsf{S}(\mathsf{m})$  and  $\mathsf{K}_\mathsf{B}(\mathsf{K}_\mathsf{S})$  to Bob.

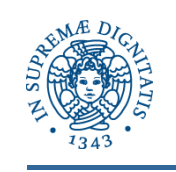

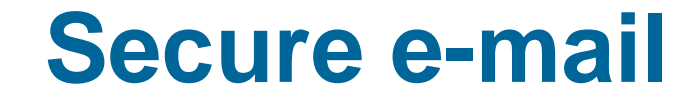

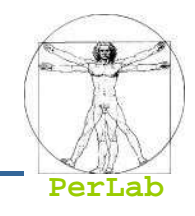

**□** Alice wants to send confidential e-mail, m, to Bob.

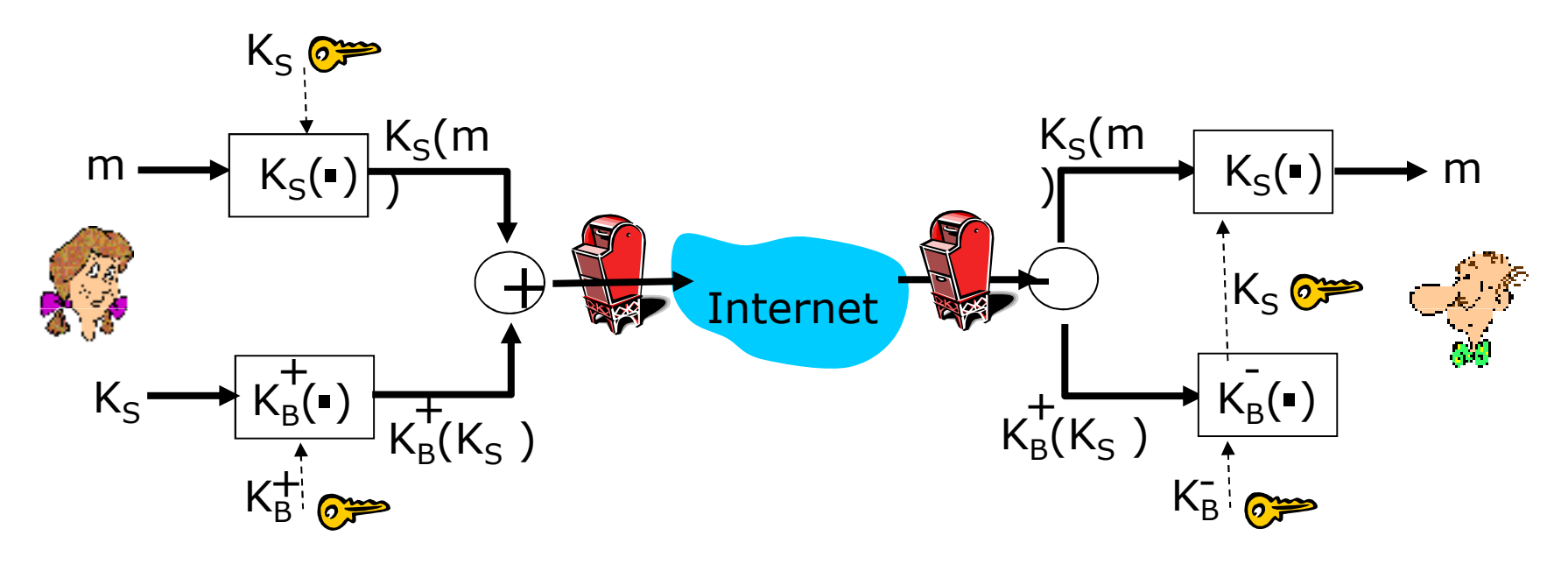

#### Bob:

- **Q** uses his private key to decrypt and recover  $K_S$  $\Box$
- $\Box$ uses  $K_S$  to decrypt  $K_S(m)$  to recover m

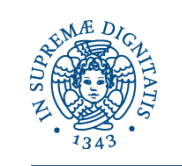

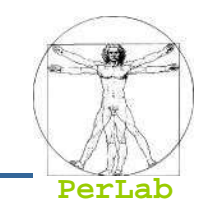

• Alice wants to provide sender authentication message<br>integrity integrity.

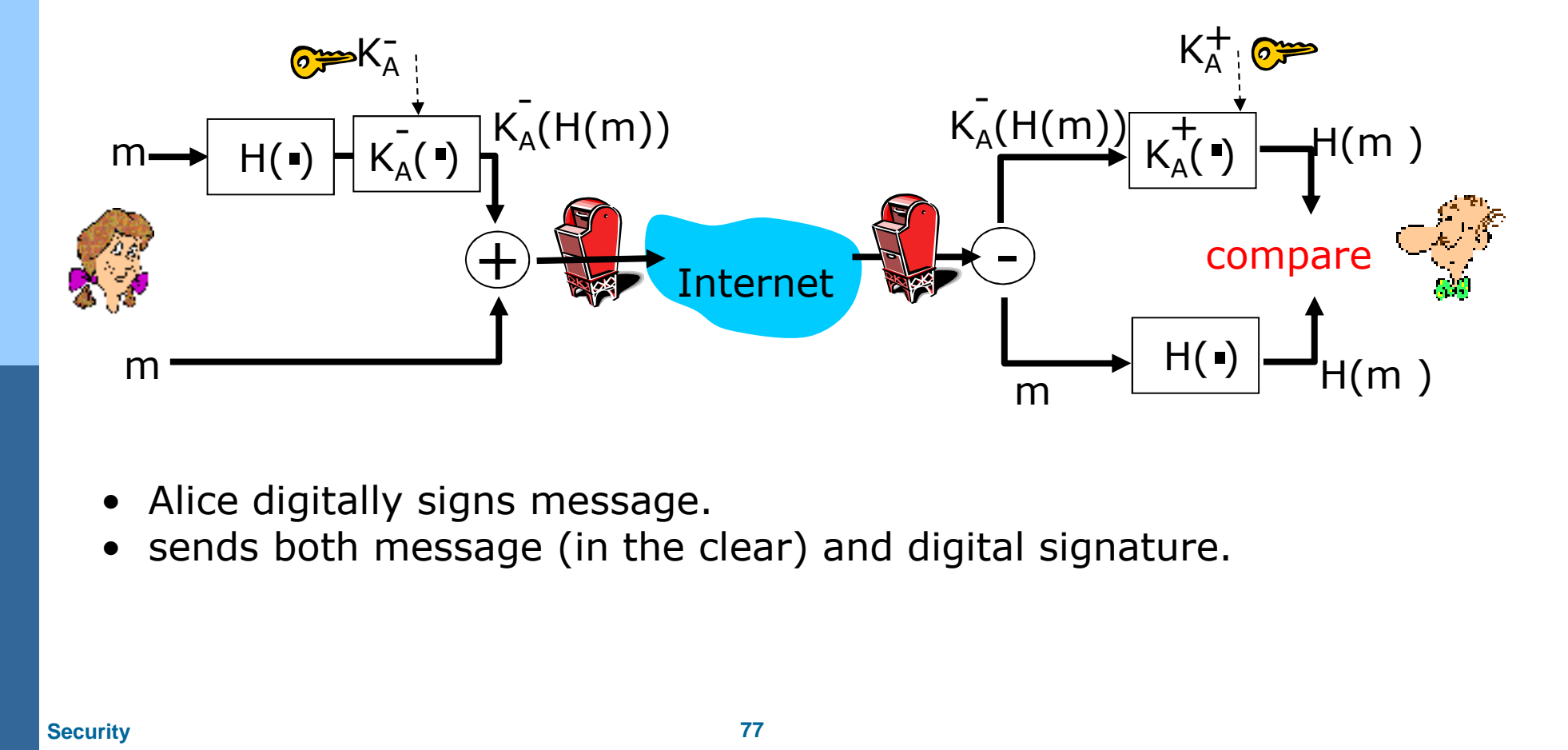

- 
- 

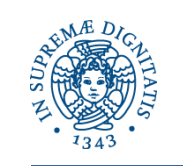

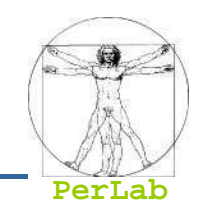

• Alice wants to provide secrecy, sender authentication,<br>message integrity message integrity.

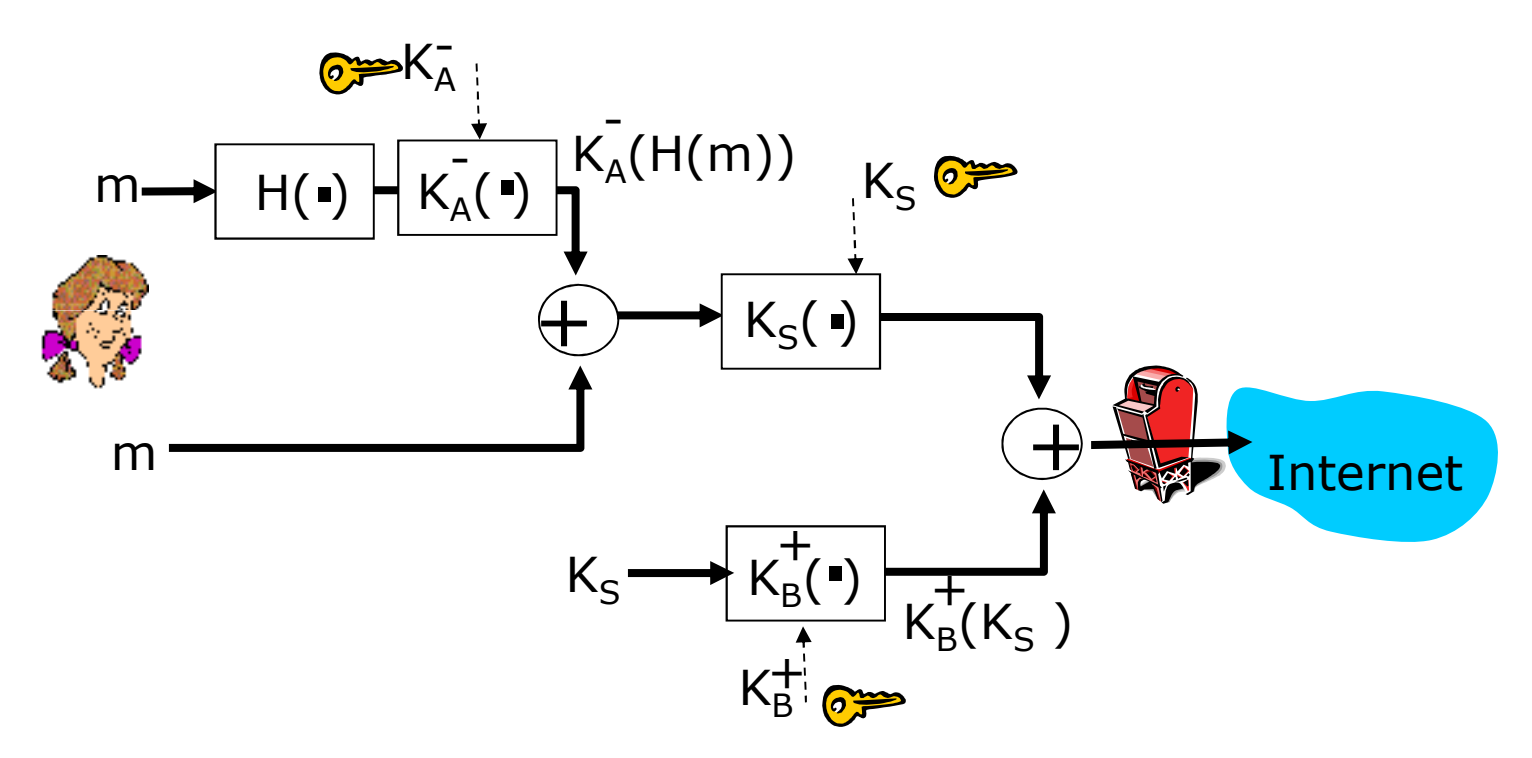

Alice uses three keys: her private key, Bob's public key, newly created symmetric key

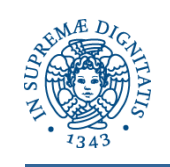

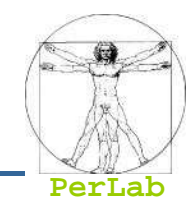

- Internet e-mail encryption scheme, a de-facto standard.
- Uses symmetric key cryptography, public key cryptography, hash function, and digital signature as described.
- **Provides secrecy, sender** authentication, integrity.
- Inventor, Phil Zimmerman, was target of 3-year federal investigation.

A PGP signed message:

```
---BEGIN PGP SIGNED MESSAGE---Hash: SHA1
```
Bob: My husband is out of town tonight. Passionately yours, Alice

```
---BEGIN PGP SIGNATURE---Version: PGP 5.0
Charset: noconv
yhHJRHhGJGhgg/12EpJ+lo8gE4vB3mqJhFEvZP9t6n7G6m5Gw2
---END PGP SIGNATURE---
```
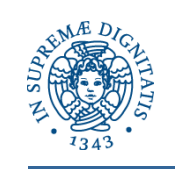

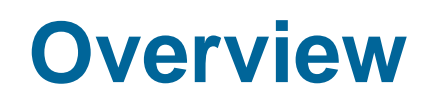

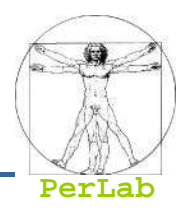

■ Threats and attacks

## ■ Cryptography as a Security Tool

- ▶ Secrecy
- ▶ Message integrity
- ▶ Digital signature
- ▶ End-to-end Authentication
- ▶ Secure E-mail
- Secure Socket Layer (SSL)
- Security Defenses
	- ▶ User Authentication
	- Antivirus
	- ▶ Firewalls
	- → …

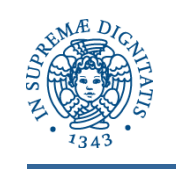

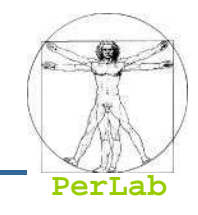

- **PGP** provides security for a specific network application
- SSL works at transport layer. Provides security to any TCP-based application using SSL services.
- Cryptographic protocol that limits two computers to only exchange messages with each other
	- Very complicated, with many variations
- Used between browsers and Web servers for secure communication (https)
	- E.g., credit card number in e-commerce applications
- SSL security services:
	- server authentication
	- data encryption
	- client authentication (optional)

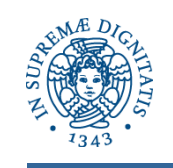

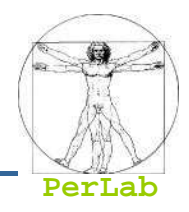

### ■ Server authentication

- The server is verified through a certificate assuring that the client is talking to correct server
- Key exchange
	- Asymmetric cryptography used to establish a secure session key (symmetric encryption) for communication
	- Browser
		- generates a symmetric session key **Ks**
		- $\overline{\phantom{a}}$  encrypts it with server's public key
		- ▶ sends encrypted key to server.
	- Server

Using its private key, the server decrypts the session key **Ks**

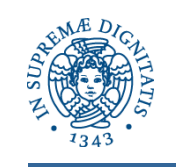

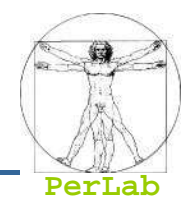

- Secure communication
	- All data sent into TCP socket (by client or server) are encrypted with session key **Ks**

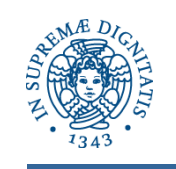

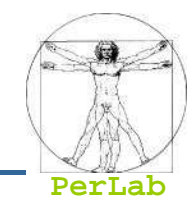

- SSL: basis of IETF Transport Layer Security (TLS).
- SSL can be used for non-Web applications, e.g., IMAP.
- Client authentication can be done with client certificates.

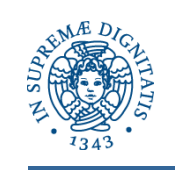

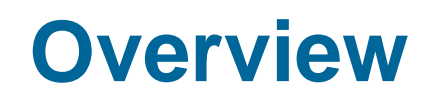

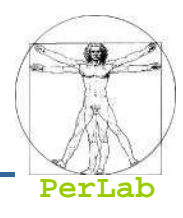

■ Threats and attacks

## ■ Cryptography as a Security Tool

- ▶ Secrecy
- ▶ Message integrity
- ▶ Digital signature
- ▶ End-to-end Authentication
- ▶ Secure E-mail
- ▶ Secure Socket Layer (SSL)

## **Security Defenses**

- ▶ User Authentication
- Antivirus
- ▶ Firewalls
- → …

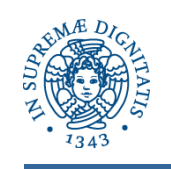

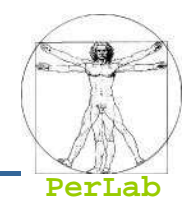

- Defense in depth is most common security theory –multiple layers of security
- Security policy describes what is being secured

## **Proactive Approaches**

- **Access Control (User Authentication)**
- **•** Firewall
- $\bullet$ Virus Protection
- $\bullet$ …

### **Reactive Approaches** an<br>Ma

- $\bullet$  Auditing, accounting, and logging of all or specific system or network activities
- $\bullet$  Intrusion detection endeavors to detect attempted or successful intrusions

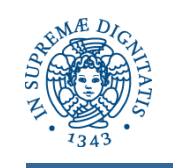

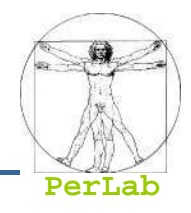

- Crucial to identify user correctly, as protection systems depend on user ID
- User authentication can be based on
	- Something the user has
		- key, card, …
	- Something the user knows
		- password, …
	- Something the user is
		- ▶ fingerprint, biometric properties, ...

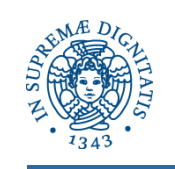

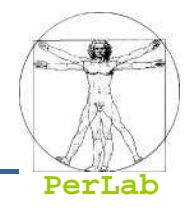

- Passwords can be considered a special case of either keys or capabilities
- **Passwords must be kept secret** 
	- Use of "non-guessable" passwords
	- **Frequent change of passwords**
	- Log all invalid access attempts
- **Passwords may also either be encrypted or** allowed to be used only once
- Good way to generate password
	- Mg'sniG!
	- · My girlfriend's name is Giulia!

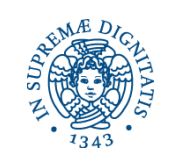

### **Traditional Defense Principle**

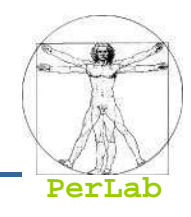

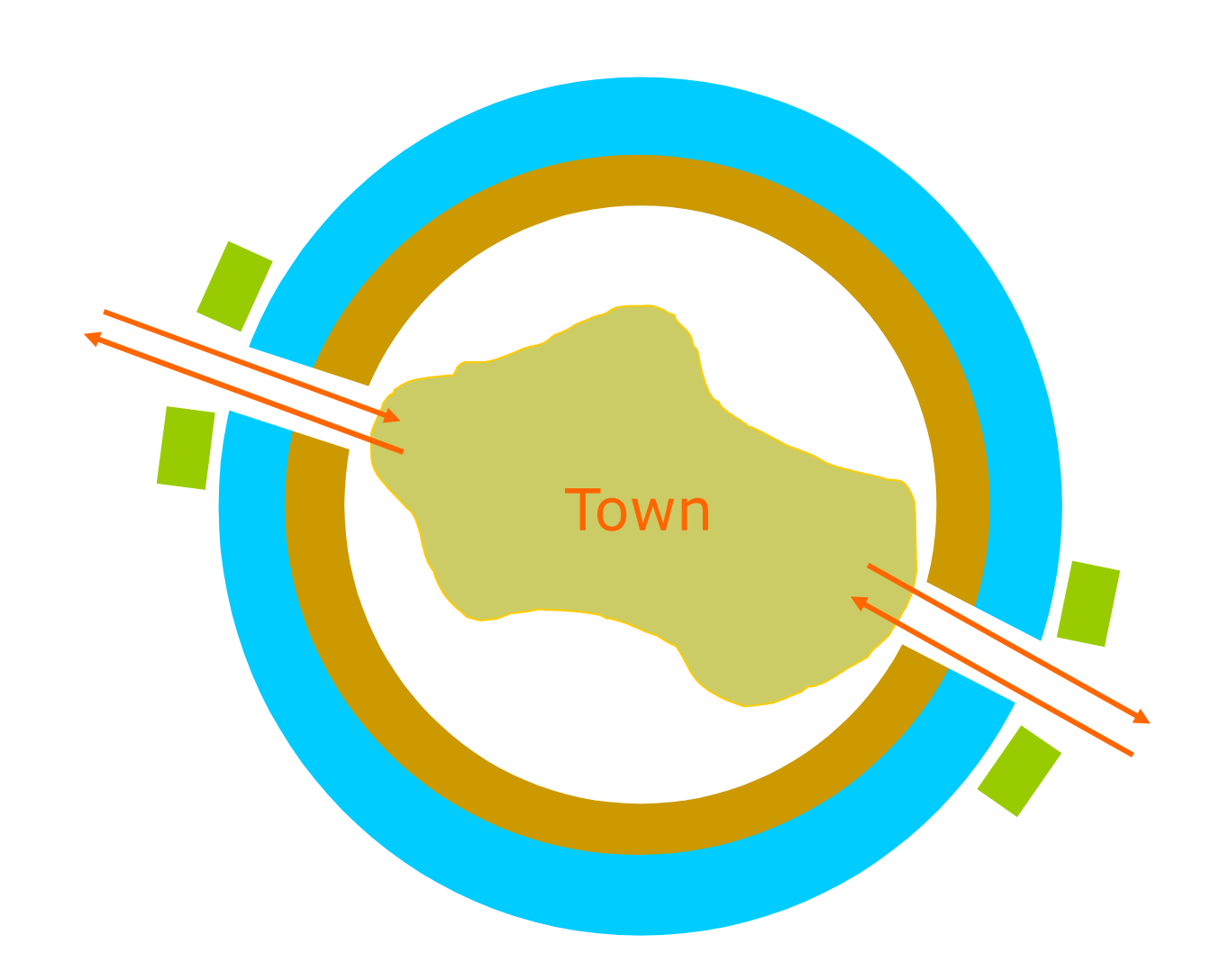

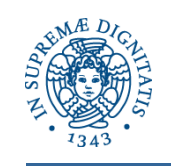

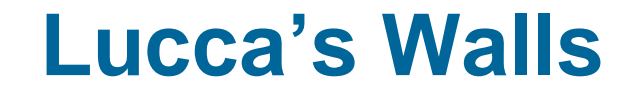

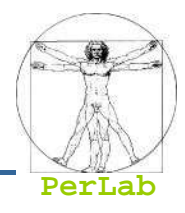

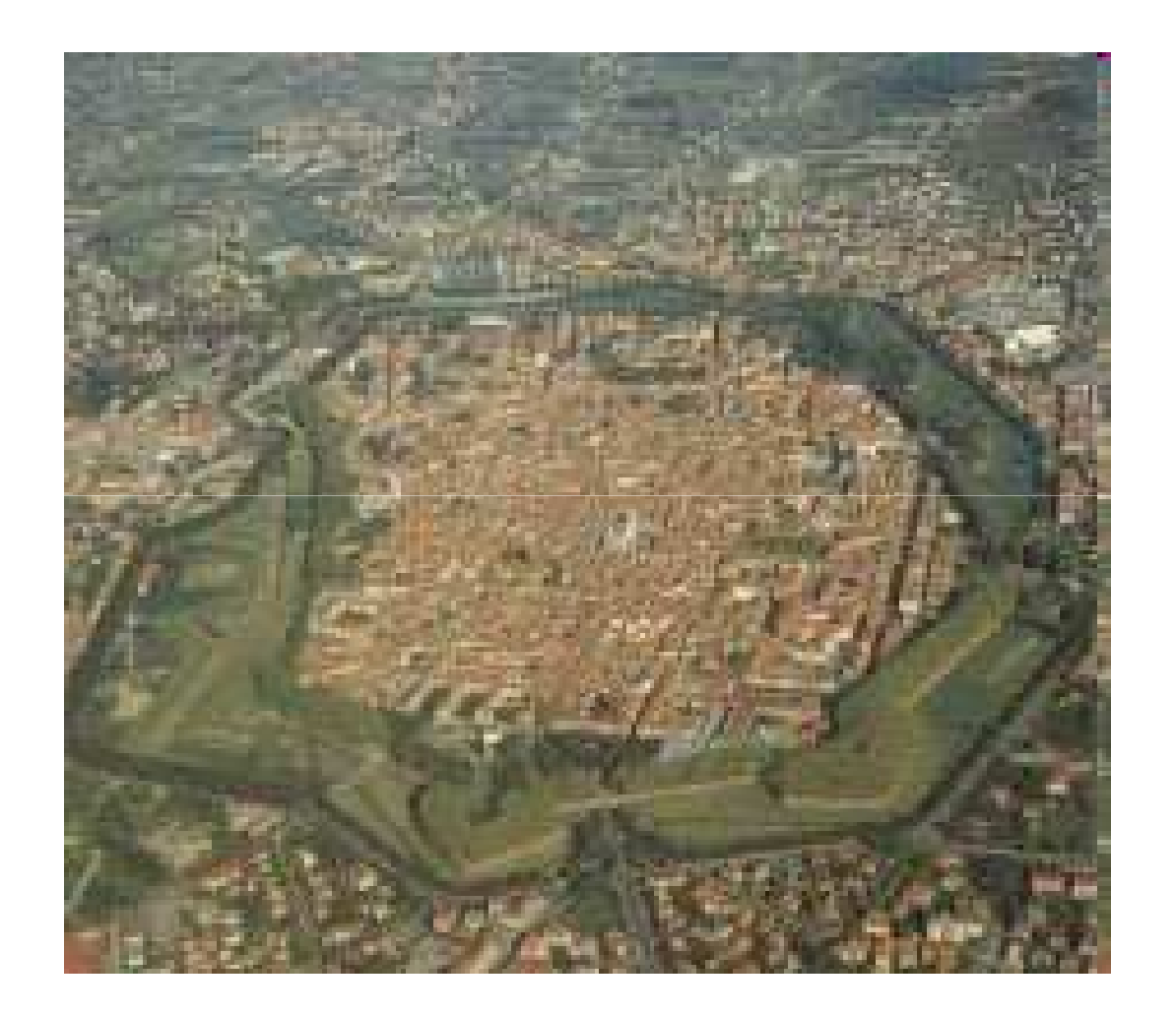

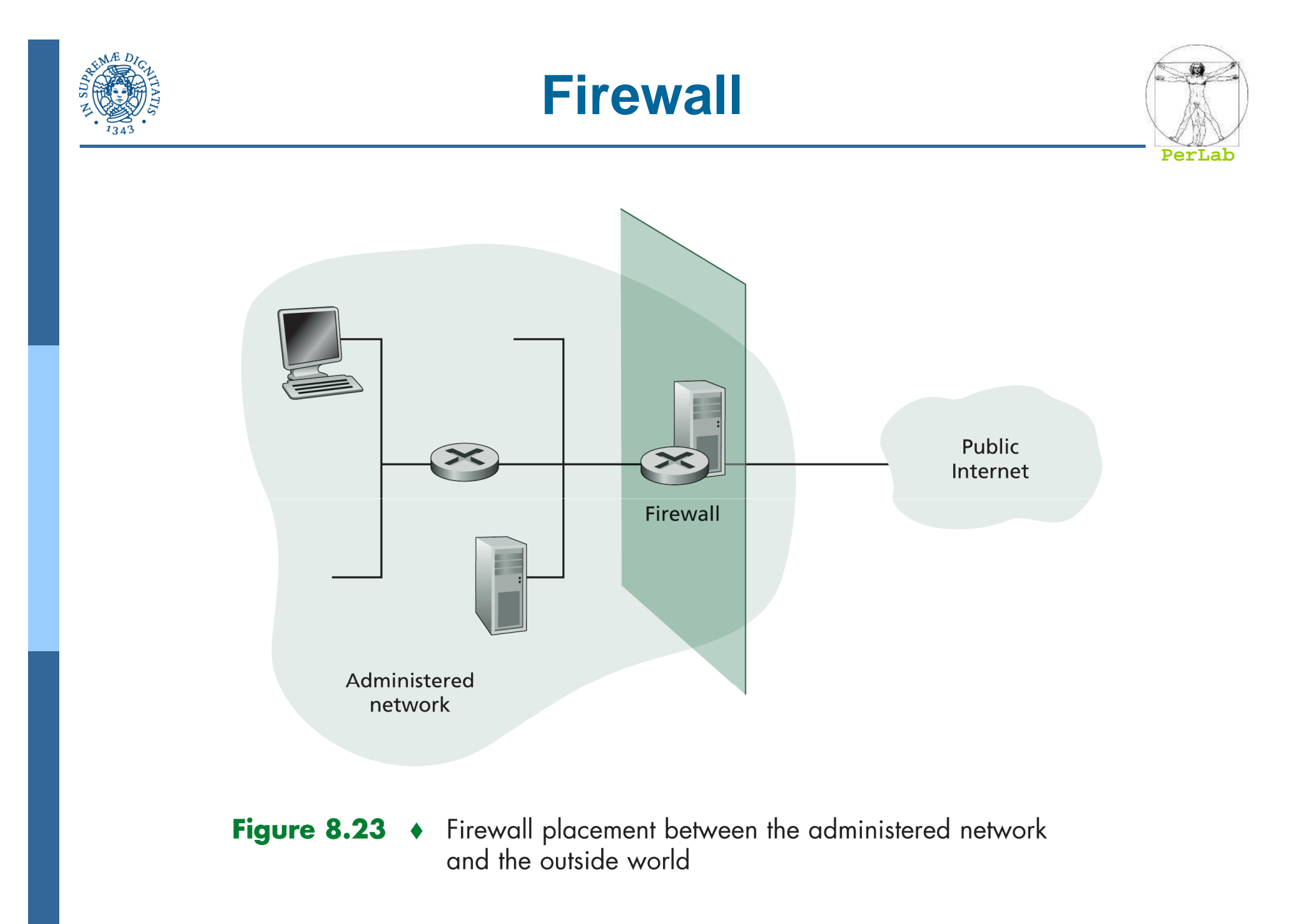

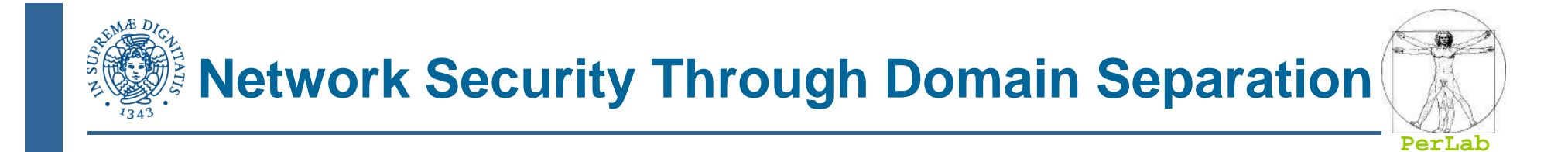

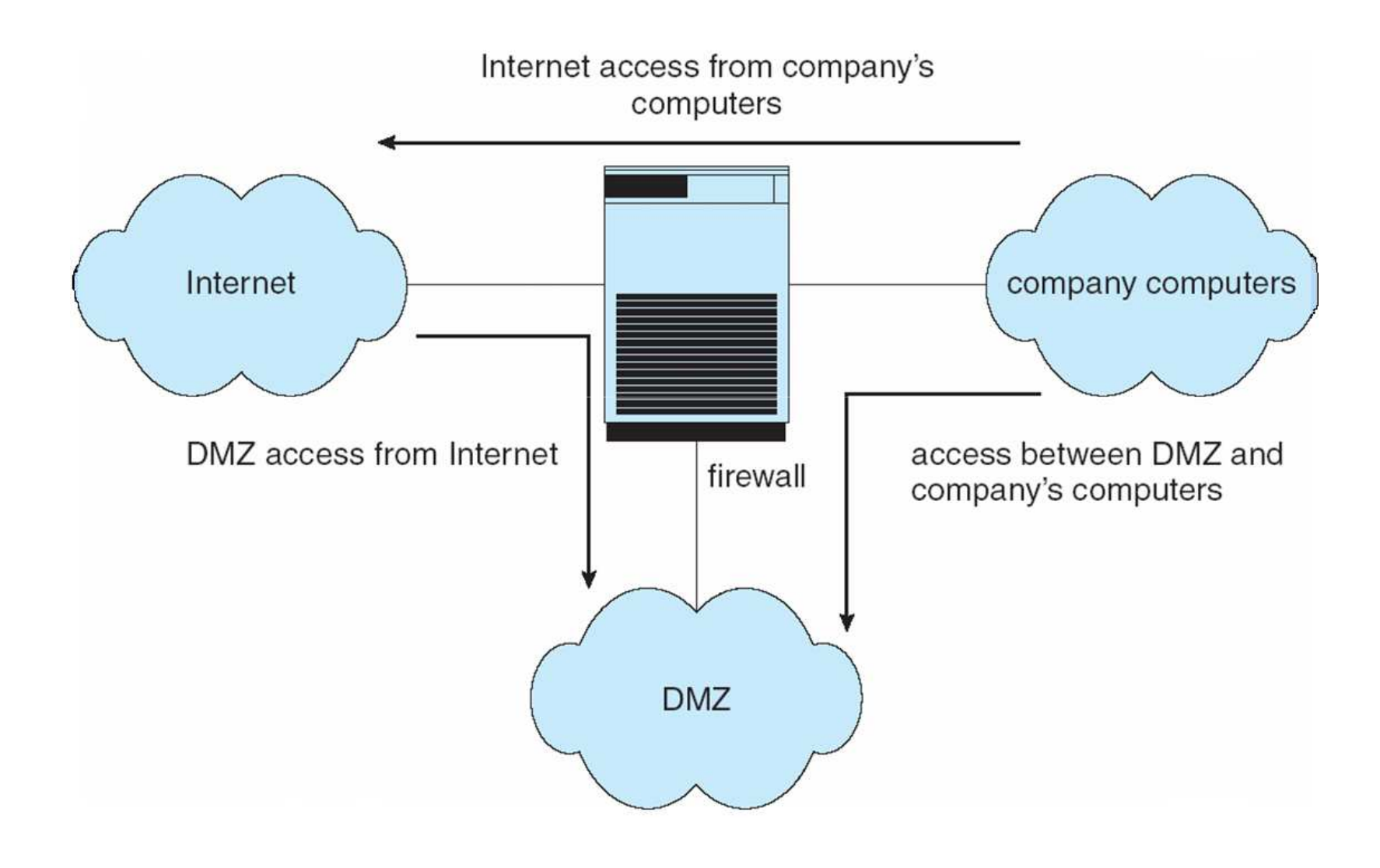

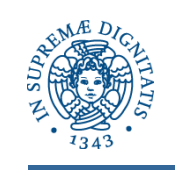

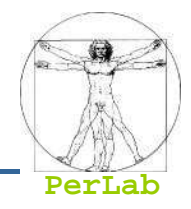

- A network firewall is placed between trusted and<br>untrusted boots untrusted hosts
	- $\bullet$  The firewall limits network access between these two security domains
- **Personal firewall** 
	- Software module in our host (e.g., PC)
	- Can monitor/limit traffic to and from the host
- **Packet Filtering firewall** 
	- $\bullet$  permits/denies input or output of packets based on their IP addresses, port number, …
- **E** Application Gateway
	- $\bullet$  understands application protocol and can control them (i.e., SMTP)

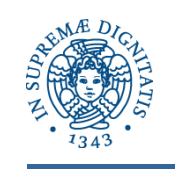

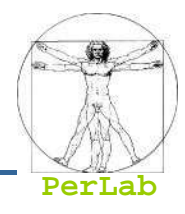

- Source/Destination IP Address
- **Protocol Type in IP datagrams** 
	- $\bullet$  TCP, UDP, ICMP, ...
- Source/Destination Port Number
- TCP flags (SYN, ACK, …)
- **ICMP Message Type**
- …
- Different rules for datagrams leaving/entering the internal network

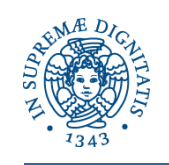

### **Packet Filtering Rules**

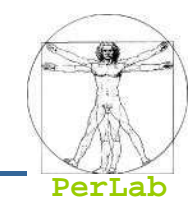

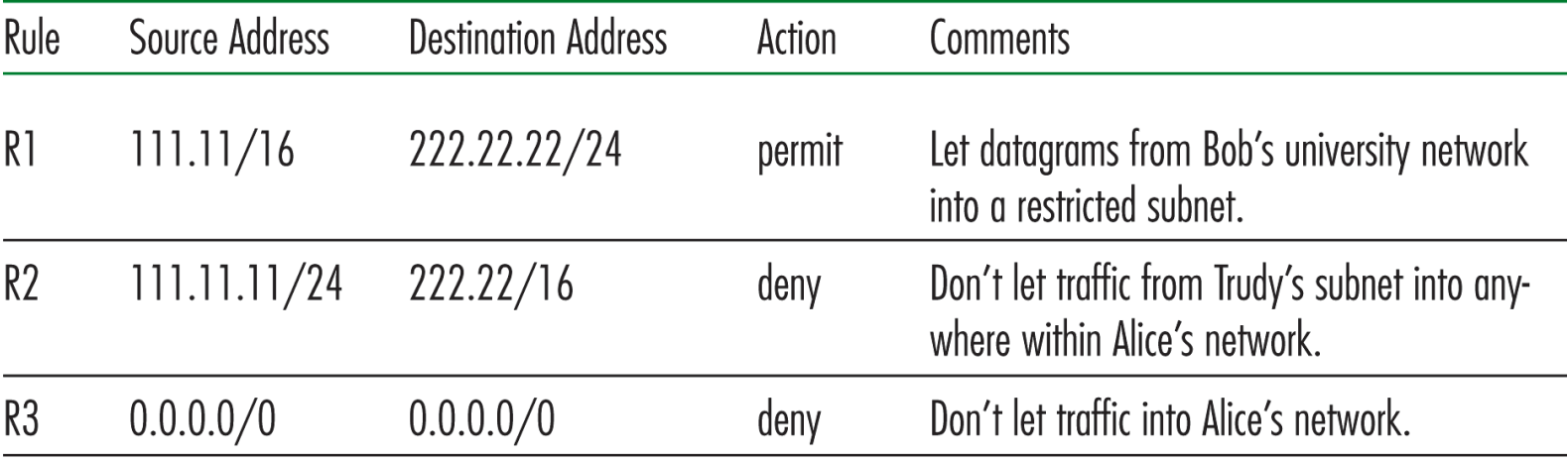

Table 8.4 • Packet-filtering rules

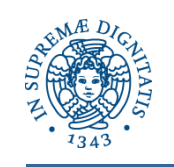

### **Packet Filtering Rules**

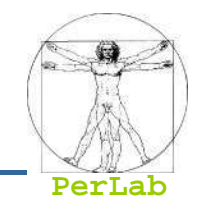

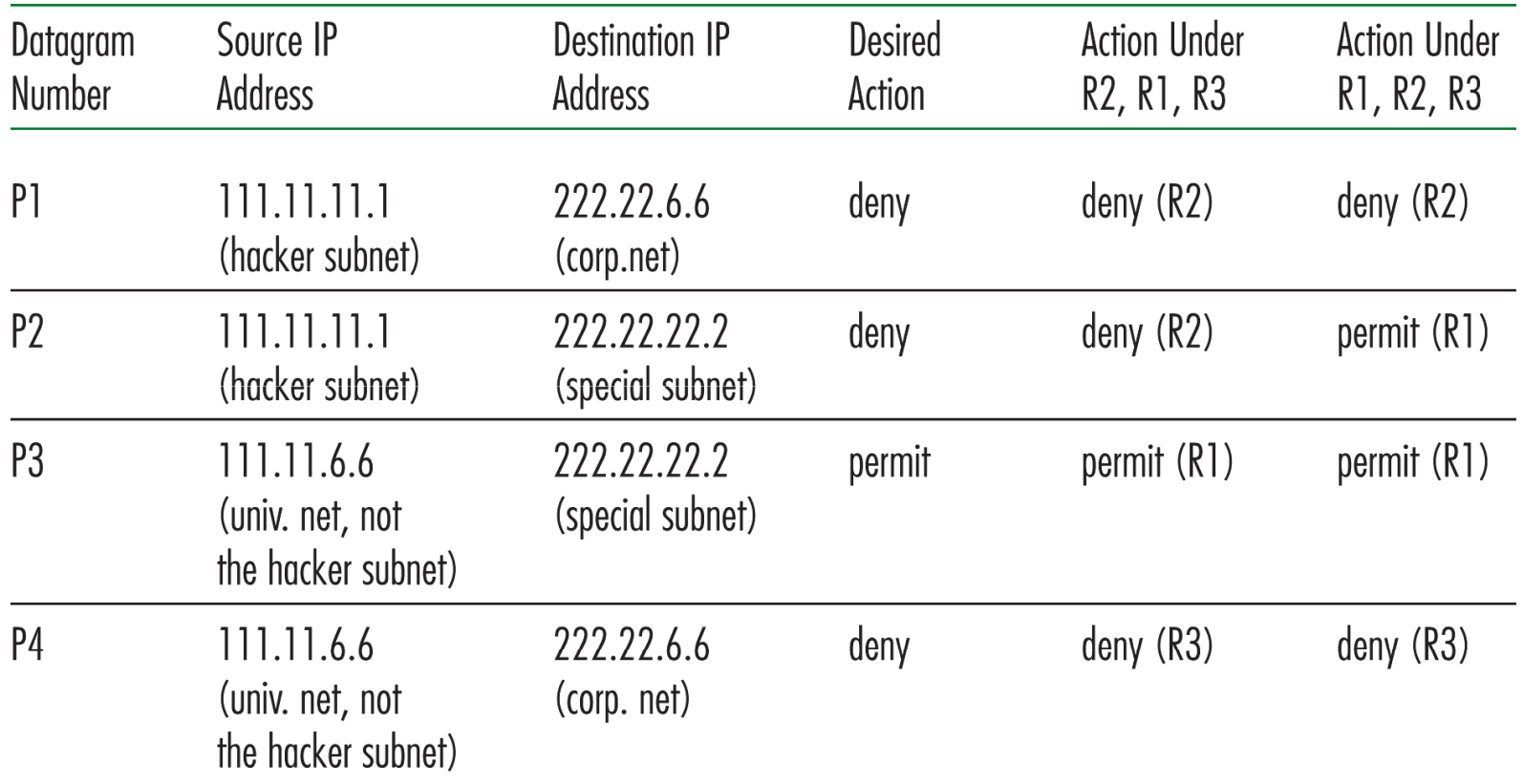

Table 8.5 . Results of packet filtering, according to rule order

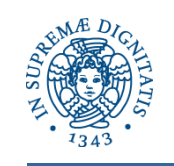

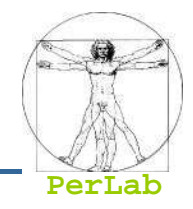

## **Packet filtering only allows general rules**

- ▶ Deny input access to all telnet sessions (TCP port number 23)
- Allow output access to all telnet sessions (TCP port number 23)

### kan<br>Kabupatèn Does not allow to distinguish between different users

- ▶ E.g., Allow input access to all telnet sessions from user / IP address X
- ▶ Possible Solution: Packet filtering router + application gateway

### **Application Gateway**

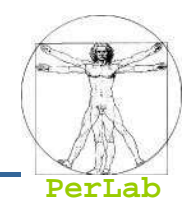

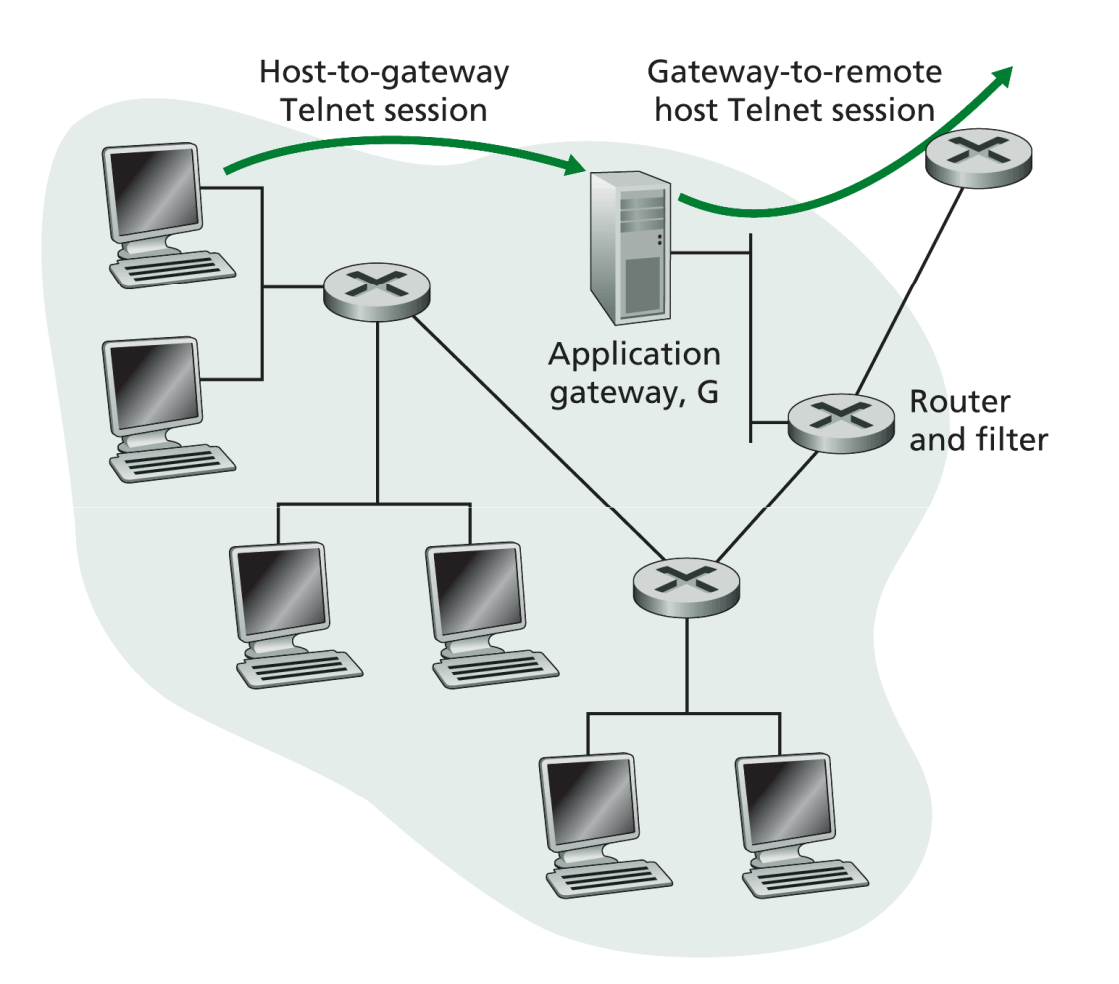

Figure 8.24 • Firewall consisting of an application gateway and a filter

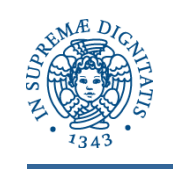

### **Application Gateway**

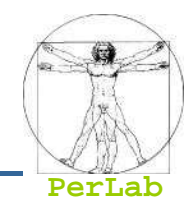

#### kan<br>Kabupatèn Limits

- Dedicated gateway for each single application
- Performance degradation
	- ▶ All connection must pass through the application gateway
- The software client must be adapted to contact the application gateway

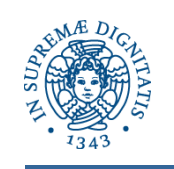

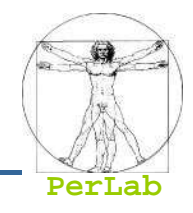

- Can be tunneled or spoofed
	- $\bullet$  Tunneling allows disallowed protocol to travel within allowed protocol (i.e. telnet inside of HTTP)
	- $\bullet$  Firewall rules typically based on host name or IP address which can be spoofed
- kan<br>Kabupatèn Often use stringent policies
	- E.g., : Deny all UDP traffics
- kan<br>Kabupatèn May contains configuration bugs
	- ▶ That allows potential intruders to overcome security defenses
- kan.<br>Kabupatèn May be by-passed
	- ▶ Wireless Communications
	- ▶ Communications via modem

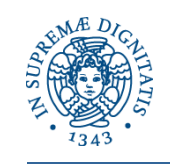

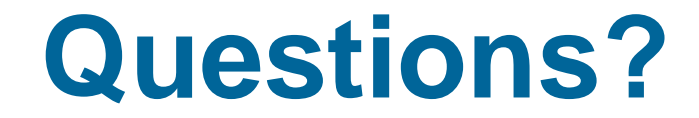

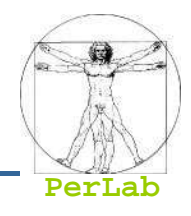

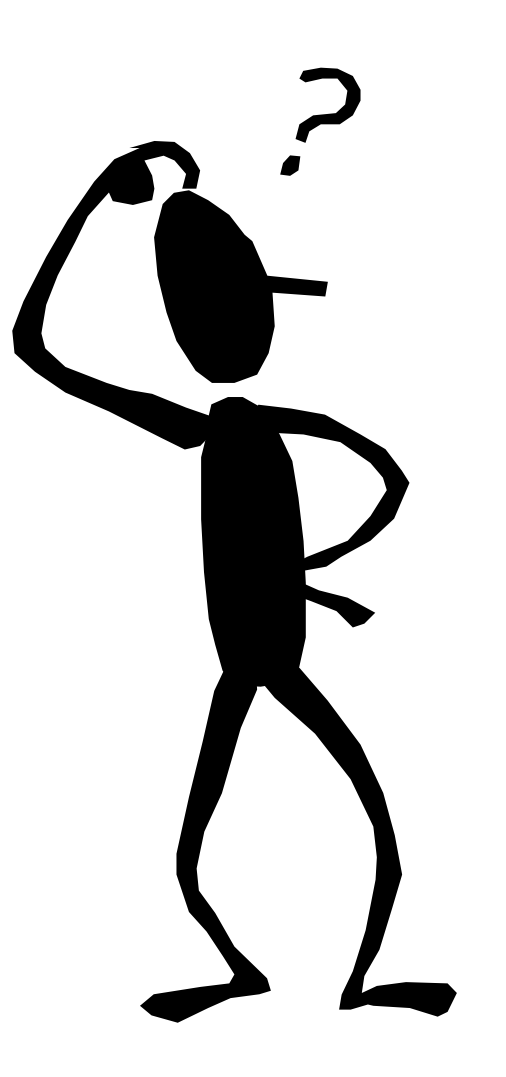